# Copyright Warning & Restrictions

The copyright law of the United States (Title 17, United States Code) governs the making of photocopies or other reproductions of copyrighted material.

Under certain conditions specified in the law, libraries and archives are authorized to furnish a photocopy or other reproduction. One of these specified conditions is that the photocopy or reproduction is not to be "used for any purpose other than private study, scholarship, or research." If a, user makes a request for, or later uses, a photocopy or reproduction for purposes in excess of "fair use" that user may be liable for copyright infringement,

This institution reserves the right to refuse to accept a copying order if, in its judgment, fulfillment of the order would involve violation of copyright law.

Please Note: The author retains the copyright while the New Jersey Institute of Technology reserves the right to distribute this thesis or dissertation

Printing note: If you do not wish to print this page, then select "Pages from: first page  $#$  to: last page  $#$ " on the print dialog screen

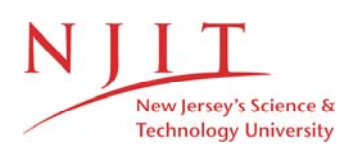

The Van Houten library has removed some of the personal information and all signatures from the approval page and biographical sketches of theses and dissertations in order to protect the identity of NJIT graduates and faculty.

### **ABSTRACT**

### **SPATIAL AND TEMPORAL DEFORMATION PATTERN OF THE BRAIN FROM BLUNT TRAUMA**

#### **by**

### **Abdus Ali**

It is widely accepted that under extreme loadings the soft tissue of the brain will deform inside the skull, creating large amounts of both stress and strain on the tissue. This can result in a focal injury, or in the case of acceleration and deceleration, diffuse injuries. Any attempt at understanding the underlying mechanisms and effects of TBI, have to start by focusing on what is actually occurring within the brain. The objective of this experiment is to record differences in the spatial and temporal patterns of deformation within the brain during blunt trauma when changing impact parameters. A linear impactor is used to deliver controlled blows to the head surrogate, mimicking real-world blunt injury scenarios. Visual markers within head surrogates are used to motion track deformations and extract strains (principal tension, principal compression, max shear). The loading conditions include impact velocities at 3 and 5 miles per hour, impact locations at the crown of the skull and the forehead, and with the brain composition being either a 10% or 20% ballistics gelatin. To generalize, crown injuries cause higher strains than front impacts, and 5mph impacts cause larger strains than 3mph impacts. The 10% gelatin produce larger strain than 20% gelatin, but with large standard deviations. Contour maps of the maximum strains occurring in the brain reveal regional differences when comparing crown and front impacts at the mid sagittal plane. The results suggest differences in loading conditions cause heterogeneity in trauma outcomes.

# **SPATIAL AND TEMPORAL DEFORMATION PATTERN OF THE BRAIN FROM BLUNT TRAUMA**

**by Abdus Ali**

**A Thesis Submitted to the Faculty of New Jersey Institute of Technology in Partial Fulfillment of the Requirements for the Degree of Master of Science in Biomedical Engineering**

**Department of Biomedical Engineering**

**May 2017**

 $\overline{O}$  $\sqrt{}$  $\bigcup$ 

### **APPROVAL PAGE**

# **SPATIAL AND TEMPORAL DEFORMATION PATTERN OF THE BRAIN FROM BLUNT TRAUMA**

### **Abdus Ali**

**\_\_\_\_\_\_\_\_\_\_\_\_\_\_\_\_\_\_\_\_\_\_\_\_\_\_\_\_\_\_\_\_\_\_\_\_\_\_\_\_\_\_\_\_\_\_\_\_\_\_\_\_\_\_\_\_\_\_\_\_\_\_\_\_\_\_\_\_\_\_\_\_**

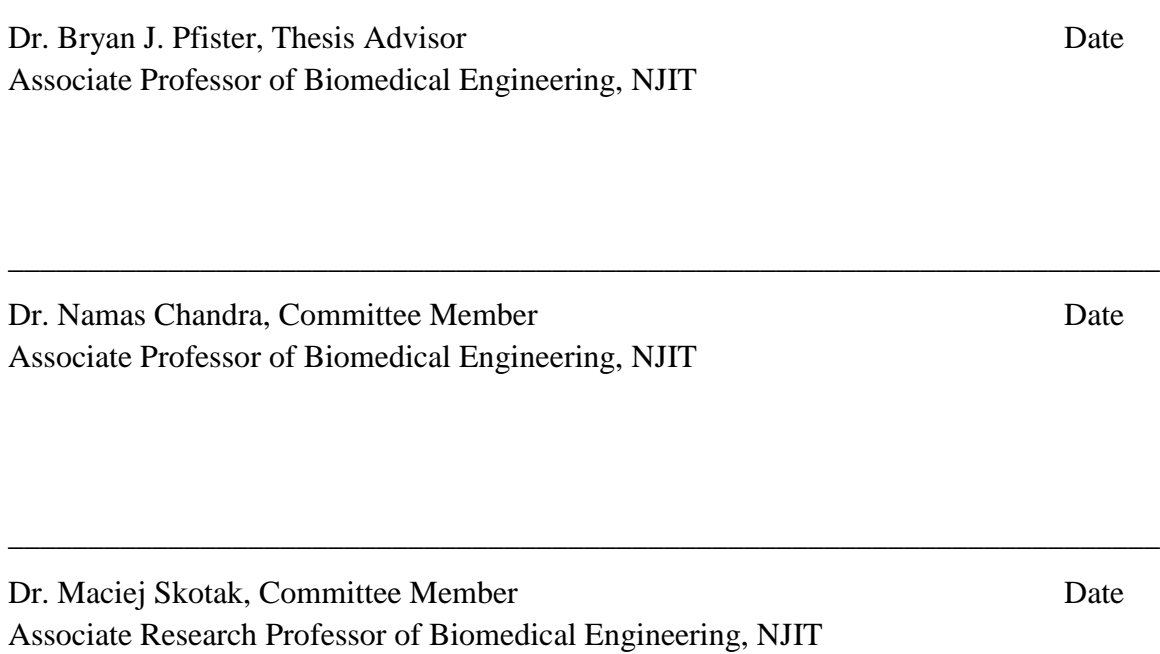

### **BIOGRAPHICAL SKETCH**

**Author:** Abdus Ali

**Degree:** Master of Science

**Date:** May 2017

### **Undergraduate and Graduate Education:**

- Master of Science in Biomedical Engineering, New Jersey Institute of Technology, Newark, NJ, 2017
- Bachelor of Science in Biomedical Engineering, New Jersey Institute of Technology, Newark, NJ, 2016

### **Major:** Biomedical Engineering

### **Presentations and Publications:**

- Ali, Abdus et al. (2017, April). *The Effects of Blunt Impact Site and Speed on the Spatial and Temporal Deformation of the Brain* Poster presented at the annual Northeast Bioengineering Conference, Newark, NJ
- Ali, Abdus et al. (2016, December). *Spatial and temporal deformation pattern of the brain from blunt trauma* Poster presented at the annual Rutgers Brain Health Institute Symposium, Branchburg, NJ
- Swenson, Brian et al. (2016, October). *Spatial and temporal deformation pattern of the brain from blunt trauma* Oral presentation at the Biomedical Engineering Society Annual Meeting, Minneapolis, MN

This thesis is dedicated to my family and friends. Their support and influence

(deliberate and accidental) is why I made it this far.

### **ACKNOWLEDGEMENT**

I would like to thank my thesis advisor, Dr. Bryan Pfister, for inviting me to work with him. I will always appreciate the opportunity that I had to participate and learn from CIBM3 because of him. I will remember the consistent support and feedback that he provided throughout this entire process. I would also like to extend my gratitude to my committee members Dr. Namas Chandra and Dr. Maciej Skotak. Thank you to Dr. Chandra for teaching me more about the fundaments of injury biomechanics, answering my questions, and being a part of my committee. I appreciate Dr. Skotak's help in finding the tools I needed to build my head models, showing me how to use said tools, and for being a part of my thesis committee. I'd like to acknowledge previous lab members, Chen Miao and Brian Swenson, for laying the groundwork to my thesis and helping me get acquainted with the experimental setup. Thank you to Eren Alay for helping me navigate through the lab on a day-to-day basis. Thank you to John Hoinowski for cutting and drilling into pieces of whatever materials I asked for, and dealing with my explanations of how I wanted things done with my often limited understanding of relevant terminology. To Dr. Rama Rao, Matt Kuriakose, Daniel Younger, Sudeepto Kahali, Mathew Long, Aswati Aravind, Stephanie Iring, Jose Rodriguez, Subhalakshmi Chandrasekaran, and all of the undergraduate students, thank you for making the lab environment a friendly one to work in. I would also like to acknowledge my funding sources, the National Science Foundation, the Army Research Lab, and NJIT.

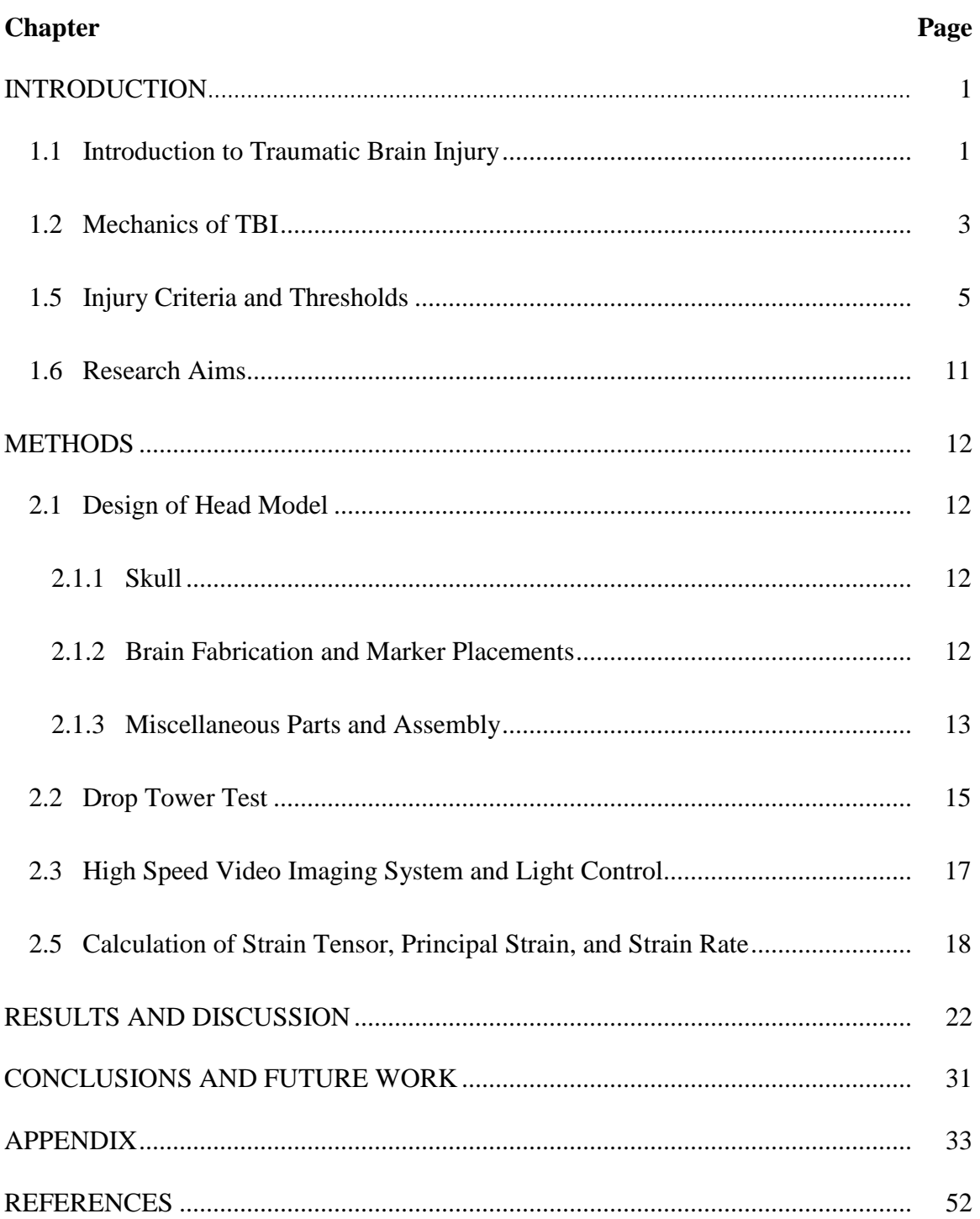

# **TABLE OF CONTENTS**

# **LIST OF TABLES**

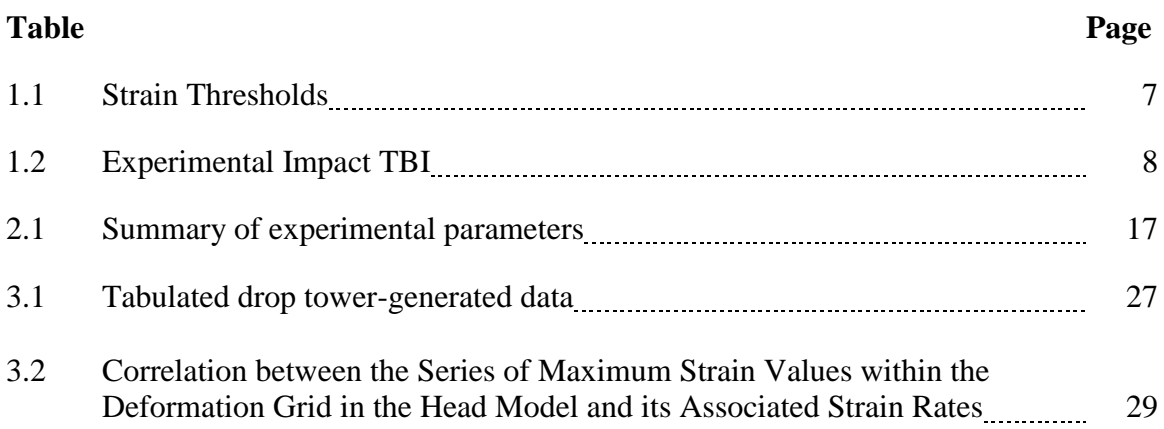

# **LIST OF FIGURES**

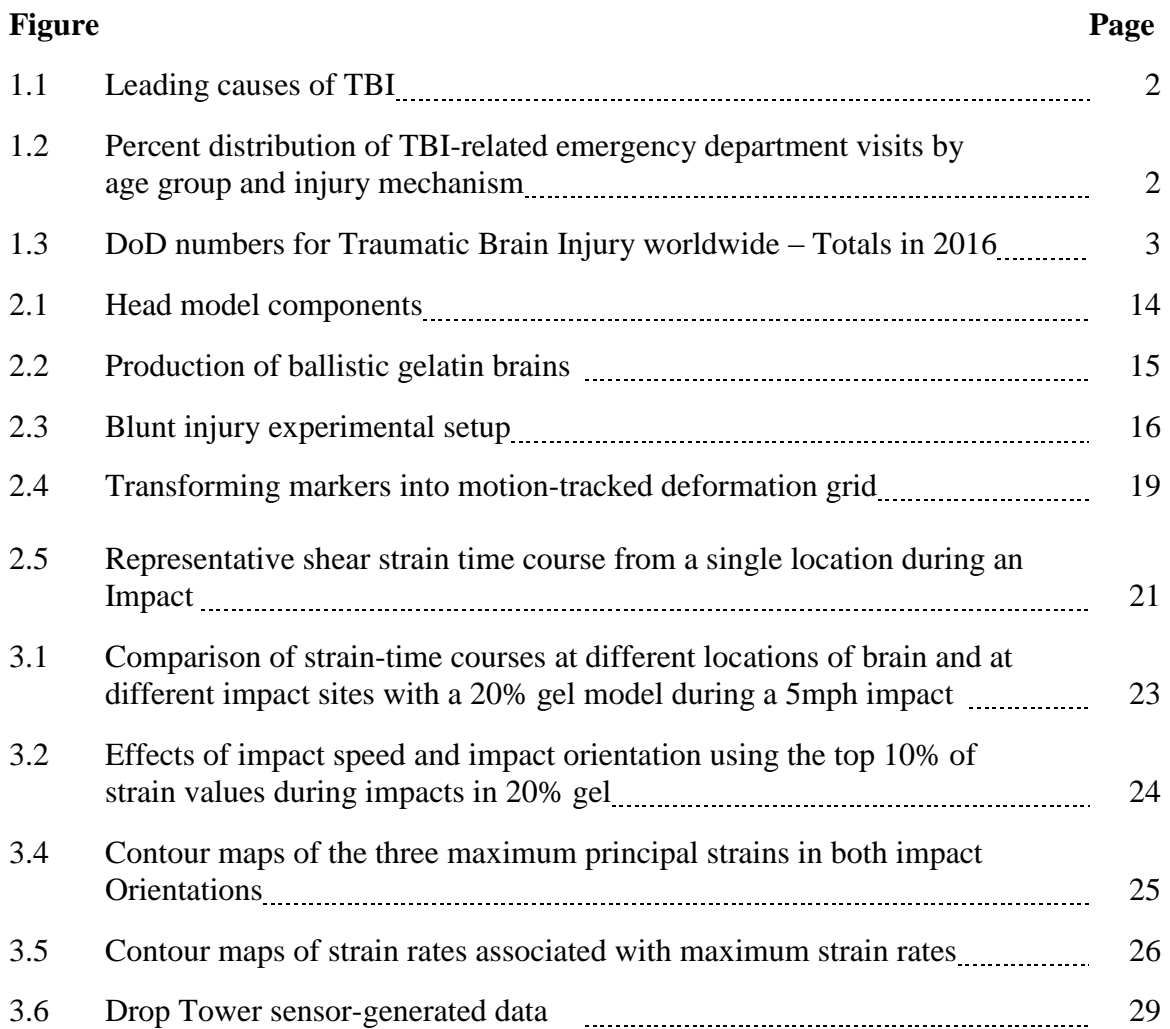

# **LIST OF SYMBOLS AND ABBREVIATIONS**

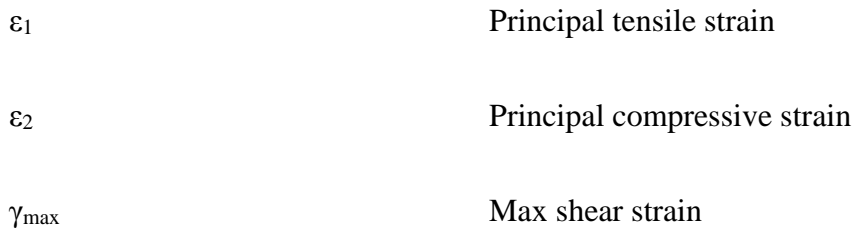

# **LIST OF DEFINITIONS**

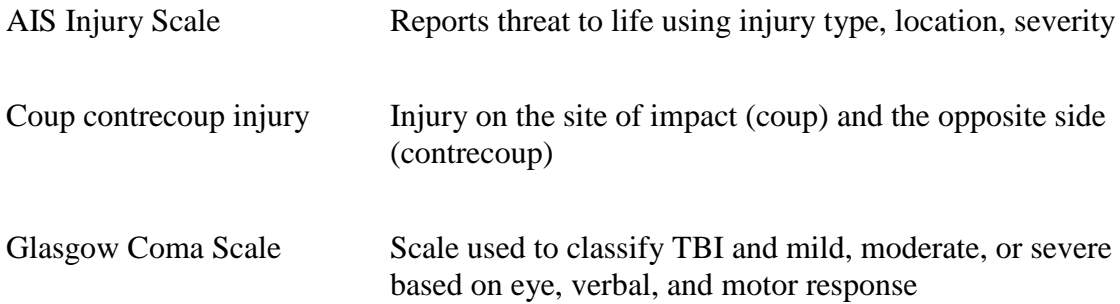

### **CHAPTER 1**

### **INTRODUCTION**

### **1.1 Introduction to Traumatic Brain Injury**

<span id="page-14-1"></span><span id="page-14-0"></span>A traumatic brain injury (TBI) refers to any brain dysfunction caused by an external force on the head. TBIs account for approximately 30% of injury deaths worldwide and accounted for 2.8 million emergency room visits, hospital visits and death in the United States in 2013<sup>[1]</sup>. Figure 1.1 breaks down the leading causes of TBI in the United States, all of which could include blunt contact force as a component of the injury. Figure 1.2 illustrates the distribution of these causes of TBI amongst different age groups  $[2]$ . In addition to the civilian population, TBIs are a concern for among military personnel. 361,092 TBIs were reported from 2000-2016 amongst American soldiers deployed worldwide <sup>[3]</sup>. Figure 1.3 delineates the distribution in injury severity for solders in 2016. Of note is the fact that more than 80% of the TBIs are mild <sup>[4]</sup>. It is clear that TBIs occur to a large population and is worth understanding, both to effectively prevent and efficiently treat patients in the future.

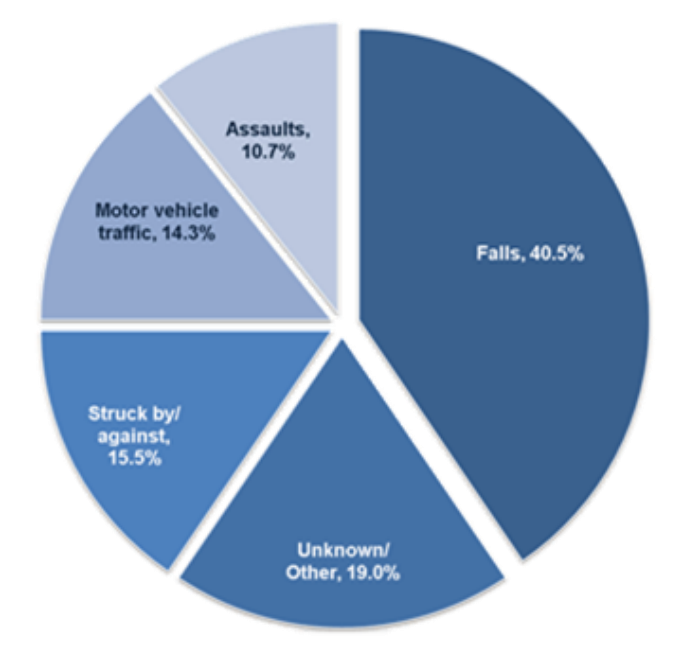

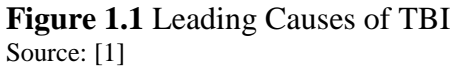

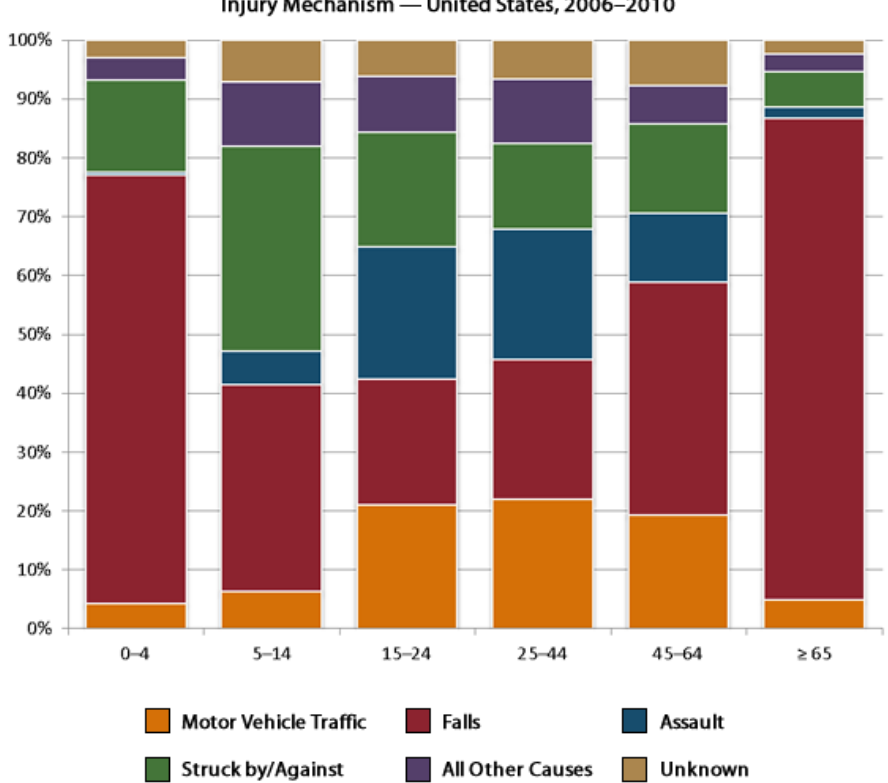

Percent Distributions of TBI-related Emergency Department Visits by Age Group and Injury Mechanism - United States, 2006-2010

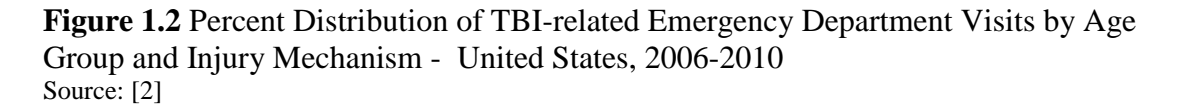

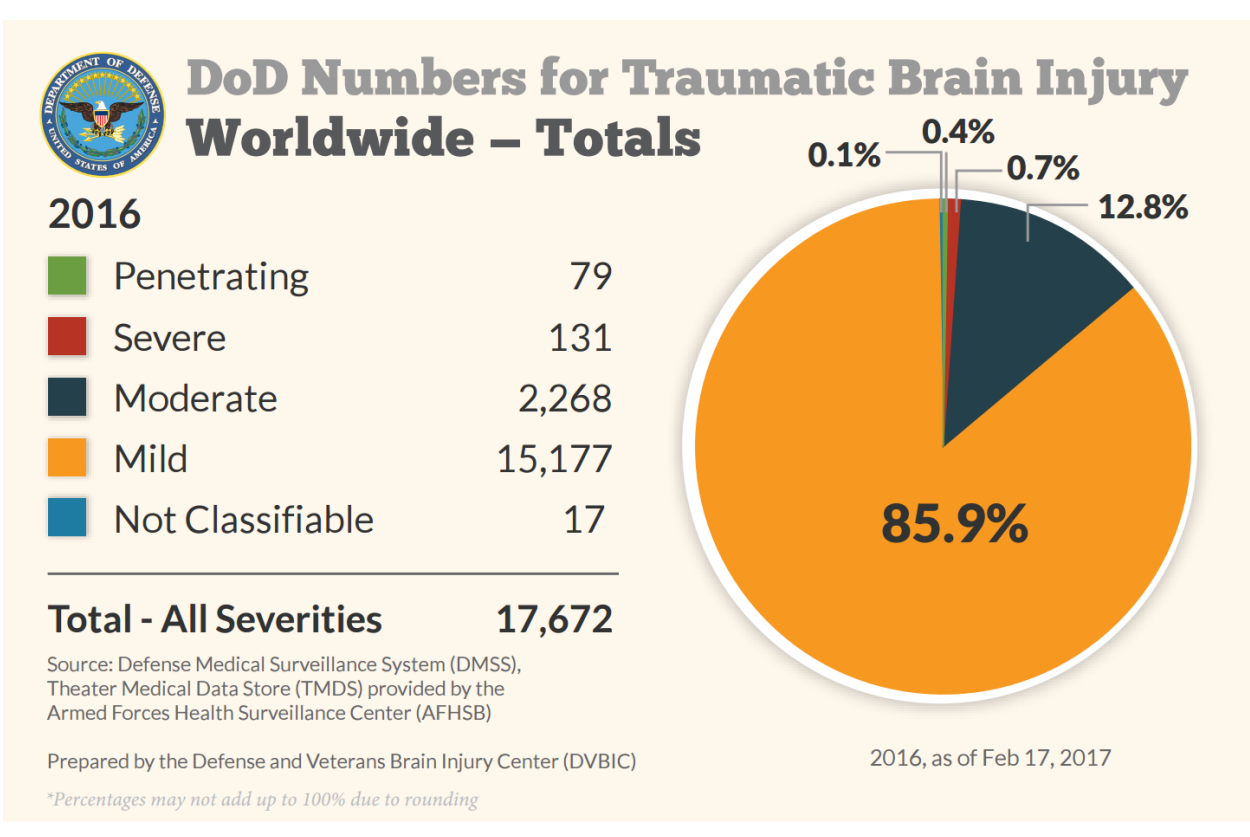

**Figure 1.3** DoD Numbers for Traumatic Brain Injury Worldwide – Totals in 2016 Source: [4]

### **1.2 Mechanics of TBI**

<span id="page-16-0"></span>Blunt, blast, penetrating, and rotational injuries can be considered to be the major mechanical instigators for TBI. The mechanical behavior and clinical outcomes differ depending on the injury mode. Understanding the effects of each injury mode is outside the scope of this work, but the focus will be on blunt injuries. Blunt injuries refer to injuries caused by an external force coming in contact with the head.

A cross section of the various components that make up a human head would show skin, skull, cerebrospinal fluid (CSF), the meningeal layers, vasculature, and the white and grey matter of the brain, all of which make unique contributions to the mechanical outcome during a blunt impact. Other parameters such as the force, material hardness of the

impactor, contact area on the head, contact duration, location of impact, impact velocity, age of subject, weight of subject, and gender of subject also contribute to the injury outcome.

Understanding the role of each contributor is difficult due to the sheer amount of information that needs to be considered. For example, the skull size and its properties are variable. Highly interlinked sections of cranial sutures have been observed to absorb twice as much energy as cranial bone before fracture  $[5]$ . Cranial bone thickness is not uniform, with occipital bone typically being the thickest region, men having thicker skulls on average, and with thickness changing with age  $[6,7]$ . When comparing peak forces experienced by the bone before fracture, the occipital region is able to withstand the largest force, and the lateral regions the least [8].

The outcome of the injury  $[9]$  may be either a closed head injury or an open head injury. Closed head injuries refer to when the skull remains intact. Contusions, or bruising, may still occur as well as brain swelling which lead to increased intracranial and interventricular pressure (ICP, IVP) and more secondary injuries. Open head injury refers to when the skull fractures. It may be a hairline fracture, a depressive fracture where the broken piece moves towards the brain, or a compound fracture when the skull breaks into several pieces and cuts into the scalp. Blunt injuries are typically focal injuries, meaning that the site of impact is where the injury is worst, with little immediate effect on the rest of the head. However, if the impacting energy is high enough, there will be a coupcontrecoup injury, meaning that the energy from the impact was high enough to cause the brain to bruise at the site of injury as well as deform on the opposite side of the head and injure it as well. It is important to note that no mechanical instigator typically acts alone in real-world scenarios. For example, a motor vehicle crash (MVC) may have a blunt and a rotational component, from the contact between a head and the car's interior (blunt) and from the rapid deceleration of the vehicle from several miles per hour to zero during impact (rotational).

### **1.5 Injury Criteria and Thresholds**

<span id="page-18-0"></span>Injury severity scales serve the purpose of helping medical personnel treat patients, as well and making it easier to consolidate and compare data. TBIs are typically classified as mild, moderate, or severe. Various injury criteria exist for assessing tolerances when dealing with scenarios that result in TBI. Criteria include structural imaging, loss of consciousness, posttraumatic amnesia, Glasgow Coma Scale (GCS), and Abbreviated Injury Scale score (AIS).

Of note is the Head Injury Criterion (HIC), which is currently used by the National Highway Traffic Safety Administration (NHTSA) in rating vehicle safety [10]. HIC is defined as

$$
HIC = \left\{ \left[ \frac{1}{t_2 - t_1} \int_{t_1}^{t_2} a(t) dt \right]^{2.5} (t_2 - t_1) \right\}_{max}
$$
 (1.1)

where a(t) is linear acceleration in acceleration of gravity = 9.8 m/s<sup>2</sup> (g's) and t<sub>1</sub> and t<sub>2</sub> are the start and end times for a duration which generates the highest HIC value, or a set duration, typically 15 or 36ms. The HIC score is associated with an injury risk curve for skull fracture, the Wayne State Tolerance Curve (WSTC), from which thresholds were initially generated. Animal, cadaveric, finite element model, and dummy data have been used to update the values for upper safety limits. It has also been used to study sports concussions and the effectiveness of protective gear. HIC is useful in its application in preventing severe head injuries, but several criteria exist which take into account more than linear acceleration. For example, Brain Injury Criterion<sup>[11]</sup> (BrIC) has been proposed as a complement to HIC to account for the directional dependence of injury risk:

$$
BrlC = \sqrt{\left(\frac{w_x}{w_{xc}}\right)^2 + \left(\frac{w_y}{w_{yc}}\right)^2 + \left(\frac{w_z}{w_{zc}}\right)^2}
$$
(1.2)

where  $w_x$ ,  $w_y$ , and  $w_z$  are maximum angular velocities about the x,y, and z axes respectively and  $w_{\text{xc}}$ ,  $w_{\text{yc}}$ , and  $w_{\text{zc}}$  are experimentally found critical angular velocities.

Experimental and computational data on strain thresholds are available in Table 1.1, as are results from impact studies in Table 1.2. What these tables highlight are the wide variety of methodology and reported measures. Reported values include peak pressure, linear acceleration, angular acceleration, and angular velocity, as well as more clinically used measures such as skull fracture, brain lesion, HIC score, and AIS injury scale score. The benefit of a good head surrogate is that it can be designed to be used in the majority of the experiments described in said tables, and are repeatable at any equipped facility.

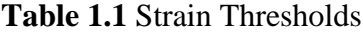

Source: [12]

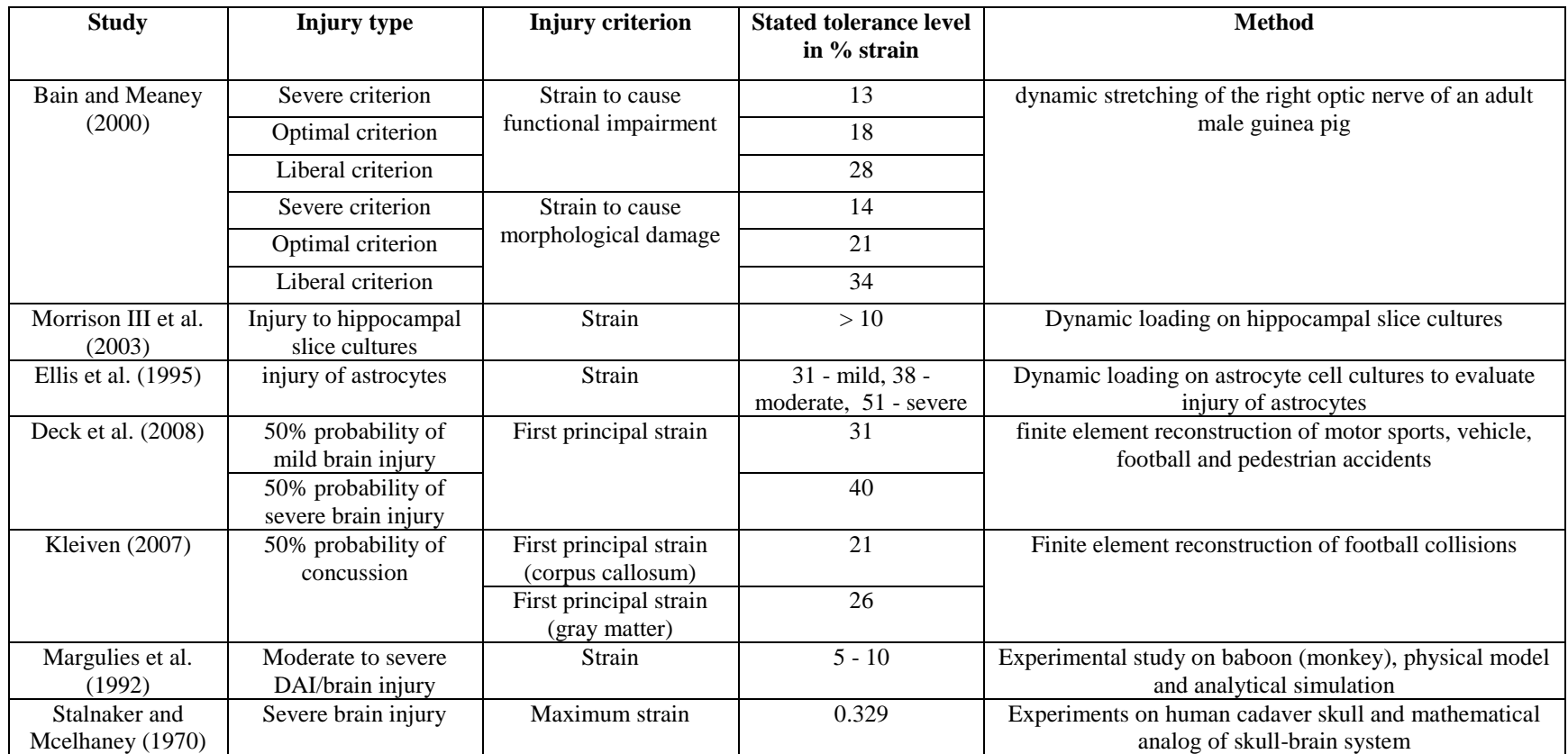

**7**

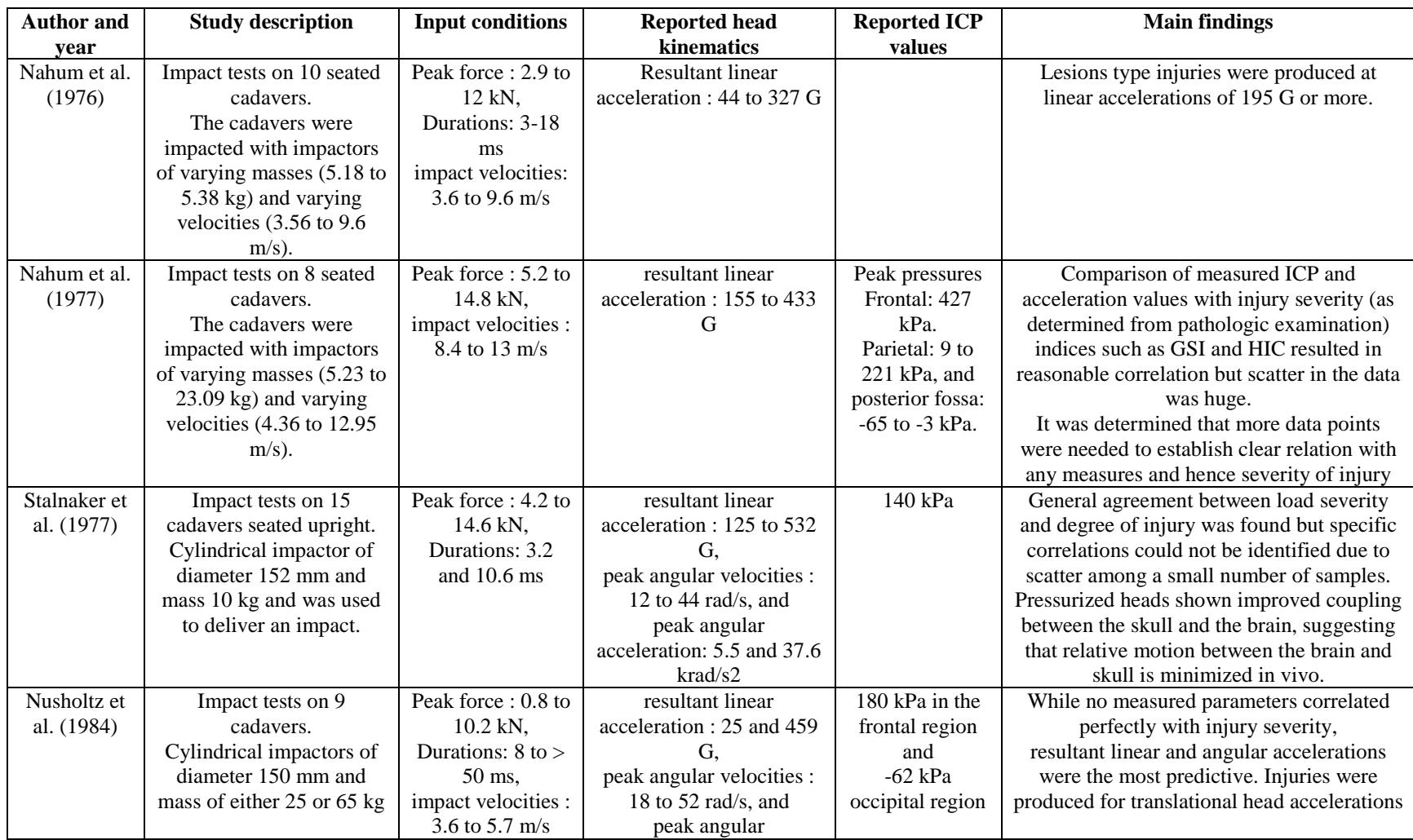

# **Table 1.2** Experimental Impact TBI

Source: [12]

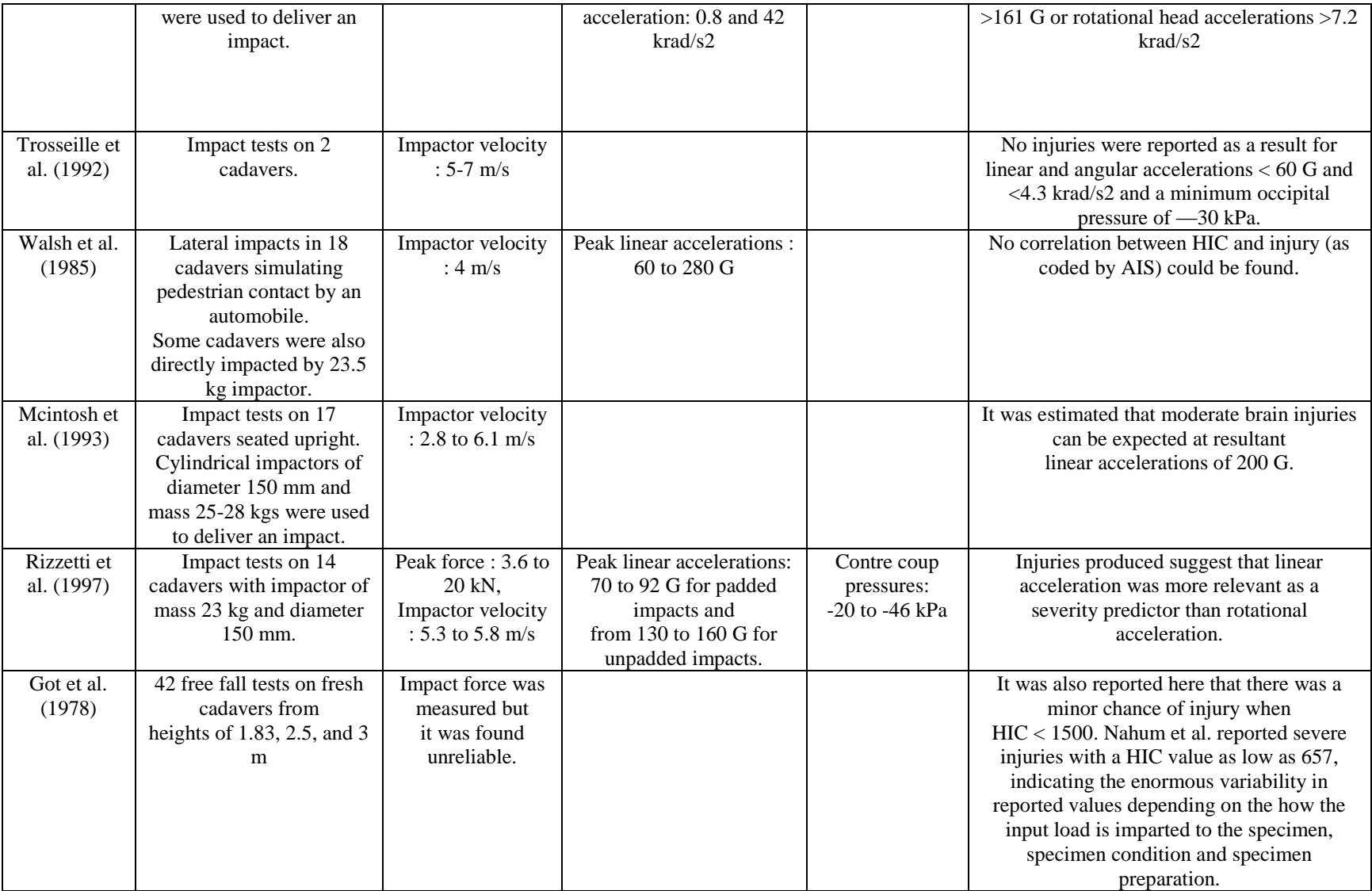

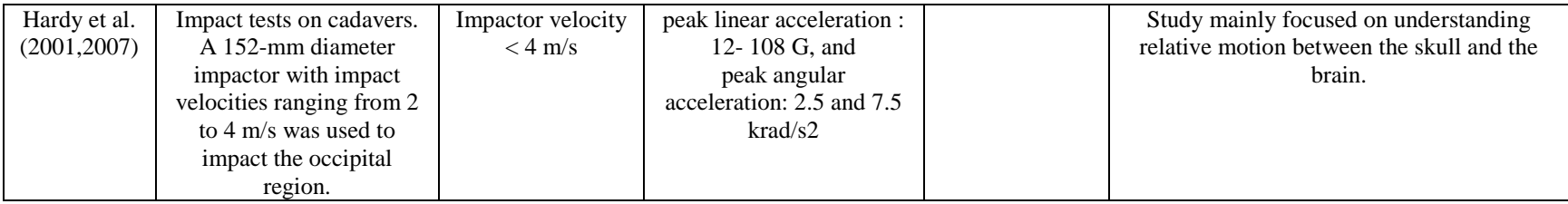

### **1.6 Research Aims**

<span id="page-24-0"></span>The objective of this study is to understand the effect of blunt impact loading parameters on the deformation field in the brain. Specifically, this study aims to:

Build on previous work on a head model for studying the deformation field following blunt impacts

Improve the experimental setup to lessen the effect of glare

Utilize the full marker grid within the head models in analysis

Calculate principal strains and associated strain rates from marker grid

Evaluate the effects of changing impact velocity between 3 and 5 mph and impact orientation between crown and front injuries

Identify model limitations and potential future directions for surrogate head models

#### **CHAPTER 2**

#### **METHODS**

#### **2.1 Design of Head Model**

### **2.1.1 Skull**

<span id="page-25-2"></span><span id="page-25-1"></span><span id="page-25-0"></span>To mimic the human skull, geometrically accurate 1:1 scale PVC skulls were used from Anatomy Warehouse. In order to visualize the impact and understand the deformations occurring at different sections of the head, the portions of the skulls had to be excised. The skull was cut along a 2cm offset from the midsagittal line to mimic a ½ skull (Figure 2.1). At the point of purchase, the skull was already separated into 3 pieces (skullcap, base of skull, and jaw) and had several 2mm holes for joining its pieces. The jaw was removed because it lacked relevance to the experiments being done. After making the desired sagittal cut, the two pieces of the skull (cap and base) were permanently fixed and the holes were filled using a combination of hot glue and epoxy.

### **2.1.2 Brain Fabrication and Marker Placements**

<span id="page-25-3"></span>The brain was mimicked using 10% and 20% ballistics gelatin melted and poured into the skull cavity, as depicted in Figure 2.2. The skull lacks a flat surface parallel to the midsagittal line, which makes it difficult to make a level pour of ballistic gelatin into it. An adjustable base was made to solve this issue. By moving nuts along bolts, the angle of the base could be adjusted. The skull was fixed with tape to the protruding bolts. This adjustable base was placed into a large pot. The appropriate ballistics gel was melted as per manufacturer's instruction. The protrusions on the internal surfaces of the ethmoid bone and occipital bone were estimated to be as the plane where midsagittal line would fall, and ballistic gel was poured to that point. The lid of the vacuum was placed, and the vacuum

was turned on for approximately 10 seconds and then the motor was shut off. After approximately 90 seconds, the vacuum was released, allowing air back into the chamber. Any remaining bubbles were manually dragged to the edge of the skull surface and popped. To help remove remaining bubbles, having the ballistics gel remain liquid would give it more time to come to the gel surface and pop. To accomplish this, the lid of the chamber was put on again to retain heat, without turning on the vacuum. The gel was allowed to solidify for at least 8 hours.

A 3D printed grid of holes was used to create a marker array on the surface of the brain surrogate. The purpose of this grid of markers was to be able to be captured by a high-speed camera and motion tracked. The grid separated the centers of each marker by 0.375mm. The printed grid was cut to fit into the inside of the skull and onto the surface of the gel. With the grid laying on the gel, black acrylic spray paint was used to form markers on the gel surface. The paint was allowed to dry for at least 4 hours. Once the paint had dried the skull was filled to the cut surface of the skull.

### **2.1.3 Miscellaneous Parts and Assembly**

<span id="page-26-0"></span>A ¼ inch thick sheet of polycarbonate was cut to fit onto the surface of the skull and create a viewing window. A lubricant, WD40, was placed on the gel and polycarbonate surfaces to allow for motion between the two materials with minimal friction. The window was attached to the skull using a clear epoxy and silicone.

To attach the completed head to the Hybrid III neck, and interface between the two had to be made. A  $\frac{1}{2}$  inch sheet of polycarbonate was cut to the shape of the metal plate on the hybrid III and holes were made at the same places the metal sheet already had. The bottom of the skull surface, where the foramen magnum is, was attached to the surface of

the polycarbonate sheet using double sided tape (3M automotive) and hot glue. The neck and head assembly attached to the linear impactor using custom shop-made mounting devices. One of the custom-made bases allowed for the head assembly to be placed onto the linear impactor at a 45 degree angle. The other base allowed for the assembly to be attached flat onto to the impactor base surface.

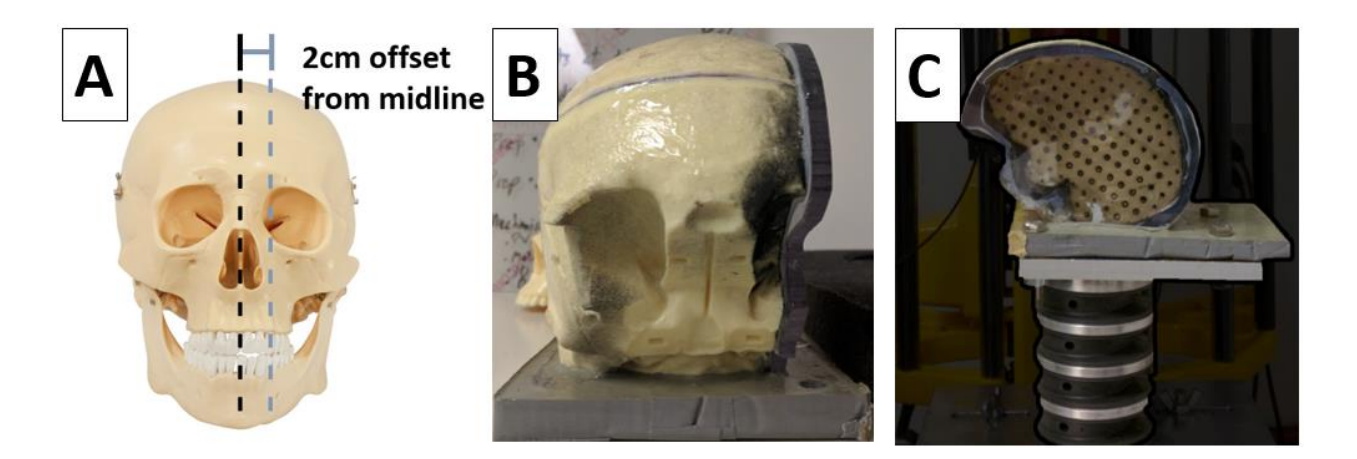

### **Figure 2.1** Head model components

A. Originally purchased PVC skull with demarcation on midline in black, and the 2cm offset used to cut the model.

B. Coronal view of the head model. Visible are the sagittal cut on the skull, fixation of skullcap onto base, polycarbonate window, and epoxy interface to neck.

C. Sagittal view of head model: the PVC skull, 20% ballistic gelatin brain with the marker grid, polycarbonate viewing window, epoxy base, and Hybrid III anthropomorphic neck.

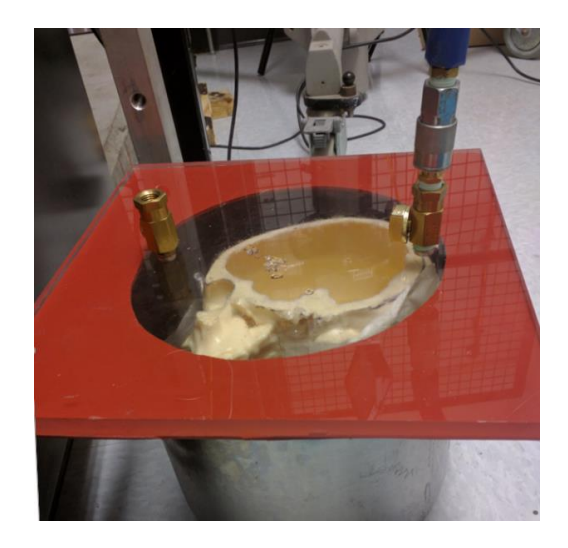

**Figure 2.2** Production of ballistic gelatin brains

Note: Head model is placed inside a metal pot, with a polycarbonate sheet with a ring of silicone(red) to seal the edges. The protrusion on the right side of the surface connects a tube to a vacuum to remove air from the container, pulling out bubbles.

### **2.2 Drop Tower Test**

<span id="page-28-0"></span>To simulate real-world injury scenarios, the completed head model was used in conjunction with a linear impactor, as shown in Figure 2.3. The linear impactor machine, manufactured by Cadex Inc of Canada, is a Uniaxial Impact Monorail Machine (1000\_00\_MIMA). It is outfitted with a uniaxial accelerometer in the impactor in order to calculate impact acceleration and HIC. It is also equipped with a time gate to allow for impact velocity to be measured. The drop height is the input variable for the drop tower, with increased drop heights corresponding to increased impact velocities. In this case, the head model was placed on top of the surface with the load cell and struck by the impactor at 3 and 5mph.

For the purpose of this experiment, three parameters were varied for the experiments: drop height (velocity), impact location and gel concentration. Table 2.1 outlines the different values used for these parameters. Each possible combination of

variables, for example a 3 MPH impact on the forehead of the 10% gel skull, was run for six trials (drops). This resulted in a total of 48 drops (8 combinations at 6 trials each).

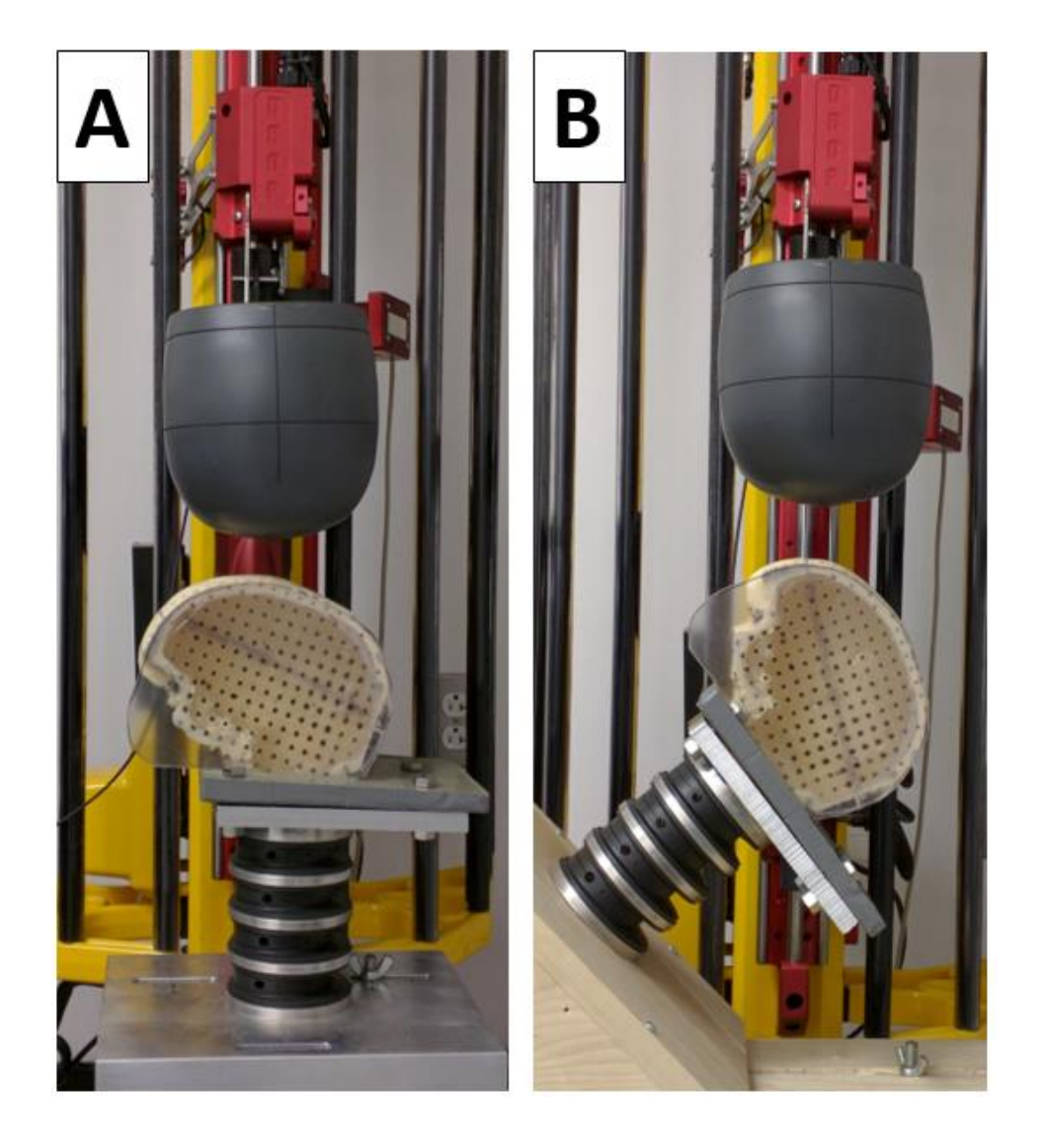

**Figure 2.3** Blunt impact experimental setup. The head model is sitting on such that the linear impactor (grey) will contact the skull at either the (A) crown, or (B) front.

| <b>Parameter</b>              | <b>Value 1</b>         | <b>Value 2</b> |
|-------------------------------|------------------------|----------------|
| <b>Drop Height (Velocity)</b> | $9 \text{ cm}$ (3 MPH) | 25 cm (5 MPH)  |
| <b>Gel Concentration</b>      | 10%                    | 20%            |
| <b>Impact Location</b>        | Forehead               | Crown          |
|                               |                        |                |

**Table 2.1** Summary of Experimental Parameters

### **2.3 High Speed Video Imaging System and Light Control**

<span id="page-30-0"></span>The various injury events were captured using a high speed camera (UX100 M3 camera by Photron, USA) recording at 1000 fps. The camera was set to be facing perpendicular to the surface of the viewing window, ensuring that the viewing angle would not cause a distorted view of the motion of the markers.

High speed photography requires a relatively large amount of light in order to capture details. Though obvious solution would be to increase light, glare would be generated by reflecting off of the head model's viewing window as well as the ballistic gel during deformations. This would make marker tracked data unusable if the glare persisted for several frames of the video. Two external LED lights were aimed at the head model at various angles in order to minimize the amount of glare present.

### **2.4 3D Kinematic Reconstruction and Data Acquisition**

The motions of a selected grid of black markers were captured using ProAnalyst's 2D tracking feature. For each video, brightness and contrast were adjusted to help the motion tracking algorithm's accuracy. All resulting motion-tracked data was inspected visually to

correct for tracking errors the software may have made. The data was also checked with a custom MATLAB script for the locations (marker number, frame number) of unusually high deformation values which would then be checked again in the Pro Analyst software manually.

The 2D tracked marker data was exported from ProAnalyst as marker numbers and its respective location in an arbitrary but consistent coordinate system over time in excel spreadsheets. These spreadsheets were loaded into MATLAB. A custom algorithm was written to analyze the data (Appendix A). Due to degradation of the markers after repeated use, the number of usable markers were inconsistent between the 10% and 20% ballistic gel models. For the 10% and 20% gels, 90 markers and 126 markers were used in the analysis respectively.

#### **2.5 Calculation of Strain Tensor, Principal Strain, and Strain Rate**

<span id="page-31-0"></span>Continuum theory can be used to explain what occurs to the head during a blunt impact. The kinematics can be described using discrete units, in this case a motion tracked grid of markers, to describe a continuous mass, in this case a homogenous brain made out of ballistics gelatin. The undeformed state refers to the head model before impact. When an external force contacts the head, rigid body movement will occur. Each frame postimpact can be considered in the analysis as a deformed state. In addition, there is relative motion between the skull and brain, with deformation of the brain as well.

For each impact, principal tensile strains, principal compressive strains, and maximum shear strains were found. Their associated strain rates, and locations within the marker grid were also recorded.

**18**

Sets of 4 points from the marker grid were used to form squares, as displayed in Figure 2.3A. For each square, perpendicular vectors were created using an origin point, the adjacent right point, and adjacent lower point. The two vectors, dXh and dXp were set using the first frame of the video, as displayed in Figure 2B, as the undeformed state. For later frames, these two vectors became dxh and dxp respectively, representing the deformed state.

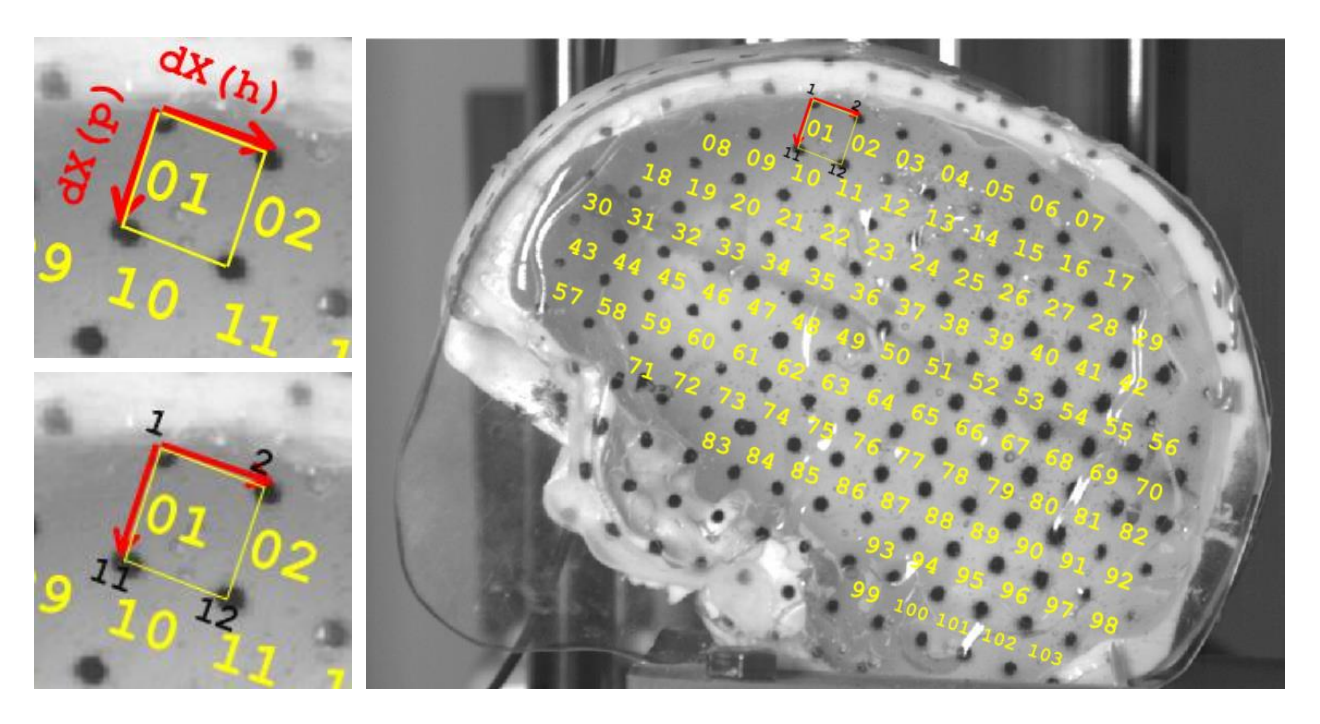

**Figure 2.4** Transforming markers into motion-tracked deformation grid

(A) This figure indicates the numbering of the squares and the formation of deformation gradient tensor. The yellow numbers indicate square formed by the surrounding black markers. The two vectors created,  $dx^{(h)}$  and  $dx^{(p)}$ , which the deformation gradient and strain tensor was created indicating the strain information of 1 of several squares within the grid.

(B) The 4 black numbers indicate user-defined markers set at the location of black dots, which are motion tracked

(C) 103 squares within the marker grid, indicating the spatial locations for each of the set of strain calculations

Using the two vectors, the deformation gradient F, which is a series of 4D matrix including the information of deformation along x direction, y direction and shear deformation within each square was calculated using Eq 2.1 and Eq 2.2. Then, The CauchyGreen tensor C was used to eliminate the rotation effects caused by the neck flexion using Eq 2.3. The Lagrangian strain tensor E was found using Eq 2.4 and 2.5. From these values, it was converted into the principal strains, with principal tensile strain  $\varepsilon_1$  in Eq 2.6, principal compressive strain  $\varepsilon_2$  in Eq 2.7 and maximum shear strain  $\gamma_{\text{max}}$  in Eq 2.8.

$$
[(dxh)'(dxp)'] = F[(dXh)'(dXp)']
$$
\n(2.1)

$$
F = [(dx^{h})^{T} (dx^{p})^{T}] \times [(dx^{h})^{T} (dx^{p})^{T}]^{-1}
$$
\n(2.2)

$$
C = F^T \times F \tag{2.3}
$$

$$
E = (F^T \cdot F - I)/2 \tag{2.4}
$$

$$
E = \begin{bmatrix} \varepsilon_{xx} & \varepsilon_{xy} \\ \varepsilon_{yx} & \varepsilon_{yy} \end{bmatrix} \tag{2.5}
$$

$$
\varepsilon_1 = \frac{\varepsilon_{xx} + \varepsilon_{yy}}{2} + \sqrt{\left(\frac{\varepsilon_{xx} - \varepsilon_{yy}}{2}\right)^2 + \left(\frac{\varepsilon_{xy}}{2}\right)^2} \tag{2.6}
$$

$$
\varepsilon_2 = \frac{\varepsilon_{xx} - \varepsilon_{yy}}{2} - \sqrt{\left(\frac{\varepsilon_{xx} - \varepsilon_{yy}}{2}\right)^2 + \left(\frac{\varepsilon_{xy}}{2}\right)^2} \tag{2.7}
$$

$$
\frac{\gamma \max}{2} = \sqrt{\left(\frac{\epsilon_{xx} - \epsilon_{yy}}{2}\right)^2 + \left(\frac{\epsilon_{xy}}{2}\right)^2} \tag{2.8}
$$

Strain rates ε̇ were calculated using the slope at the maximum strains associated with each location within the grid in Eq 2.9. To find the slope, the MATLAB script differentiated the strain time course (Fig 2.4) to find a millisecond by millisecond strain rate. Counting back from the point of max strain, it checked for all positive nonzero values within the same series. It then found the slope between the first positive point and the point of max strain as the strain rate.

$$
\dot{\varepsilon} = \frac{\varepsilon_{\text{MAX}} - \varepsilon_{\text{MIN}}}{t_{\text{MAX}-\text{MIN}}} \tag{2.9}
$$

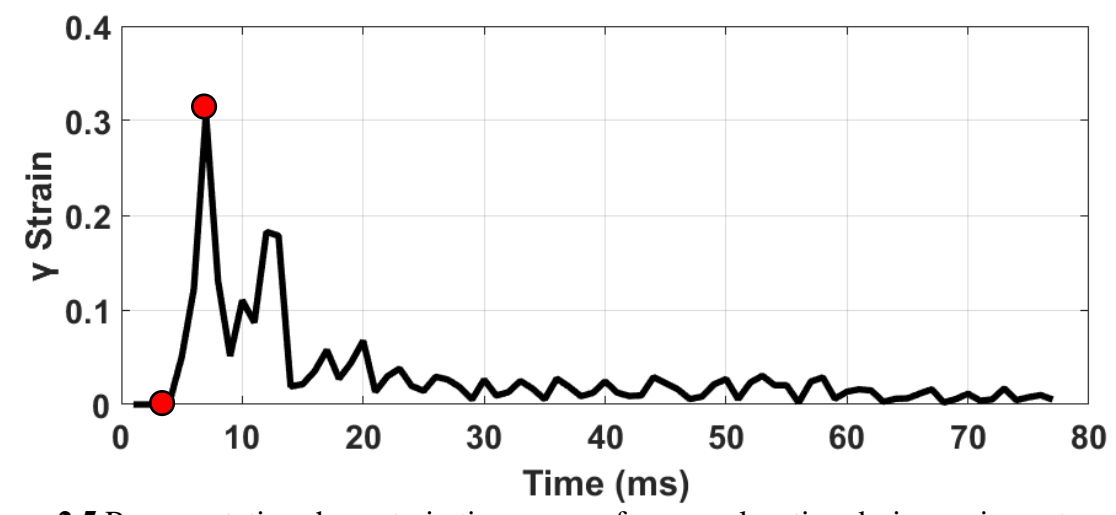

**Figure 2.5** Representative shear strain time course from one location during an impact Note: The red markers depict the two points used in calculating the strain rate, the first positive strain rate leading up to the max strain.

After calculating strain and associated strain rate, the linear relationship between the two values were assessed using Pearson's correlation (r). The maximum strain values for a given impact (series of x values) were correlated with its associated strain rates (series of y values). After calculating this value for n in each group, r was averaged.

$$
r = \frac{n(\sum xy) - (\sum x)(\sum y)}{\sqrt{[n\sum x^2 - (\sum x)^2][\sum y^2 - (\sum y)^2]}}
$$
(2.10)

The Cadex drop tower sensors, the accelerometer in the impactor and the 3 equidistant force sensors on the load cell surface, recorded at 33kHz. The Cadex system automatically sorted the generated data to output the peak acceleration and force values reported in the results. The velocity at the point of impact was generated with another sensor, a time gate acting as a velocimeter, that the impactor passes just before impact.

#### **CHAPTER 3**

### **RESULTS AND DISCUSSION**

<span id="page-35-0"></span>Presentation of the data generated from the impact events were done using conventional methods such as tables, line graphs, and bar graphs. The use of a visible track-able marker grid within the head model allowed for a unique opportunity to view the regional differences in the brain during an impact event.

Figure 3.1 illustrates the differences in strain along the time course following impact for different regions of the brain on the same model. The time course for the same three locations are plotted for the crown and front impacts. The purpose of this figure is to show how the same location can undergo drastically different deformation under the same injury condition with only the site of impact changed. Fig 3.1 A and D, B and E, and C and F are the time courses of the same locations, but it is clear that the peak principal strain values, duration of increased strain, and number of oscillations are different. The duration of increased strain values higher in the crown impact. While these properties of the waveform were consistent, the nature of the waveform made is difficult to quantify the duration of increased strain. The oscillatory motions caused inconsistencies in which peak would produce the maximum strain values as well as making it difficult to set arbitrary thresholds for where to begin and end the time duration of the "pulse". To address this, the beginning of the positive slope leading to the maximum strain value (Figure 2.3) was used for the calculation of the associated strain rate at the maximum strain value.

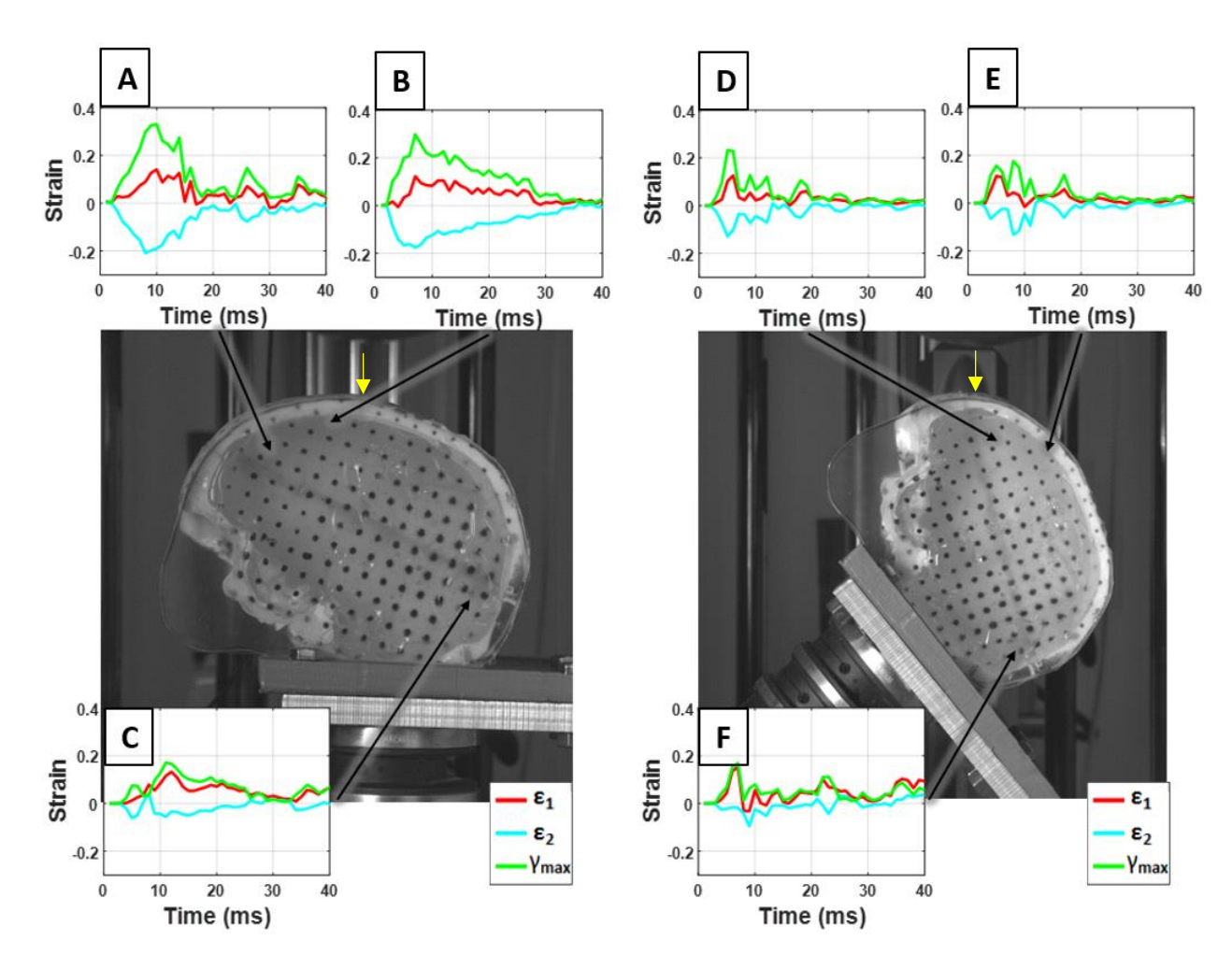

**Figure 3.1** Comparison of strain-time courses at different locations of brain and at different impact sites with a 20% gel model during a 5mph impact

The left head model image represents a crown impact (A - C) and the right head model represents a front impact (D - F). Principal strains at selected markers were graphed to indicate the differences in their waveforms. Yellow arrows were superimposed on each image to show where the impactor contacted the skull surface.

Figure 3.2A illustrates that 5mph impacts cause higher strain values to occur than during 3mph impacts. Figure 3.2B shows crown impacts produced higher strain values to occur than front impacts. Crown and front tensile impacts produced average principal strains similar in value but still significantly different with p<0.01. In terms of principal compression and shear strains, crown impacts clearly produced higher deformations. Independent-samples t-tests were used to evaluate significance between populations. The top 10% of strains (~10 values) were sampled, with 12 drops per parameter, with 2 parameters. This translated to 120 samples from each population, creating a large n and such significant differences despite overlapping standard deviation error bars.

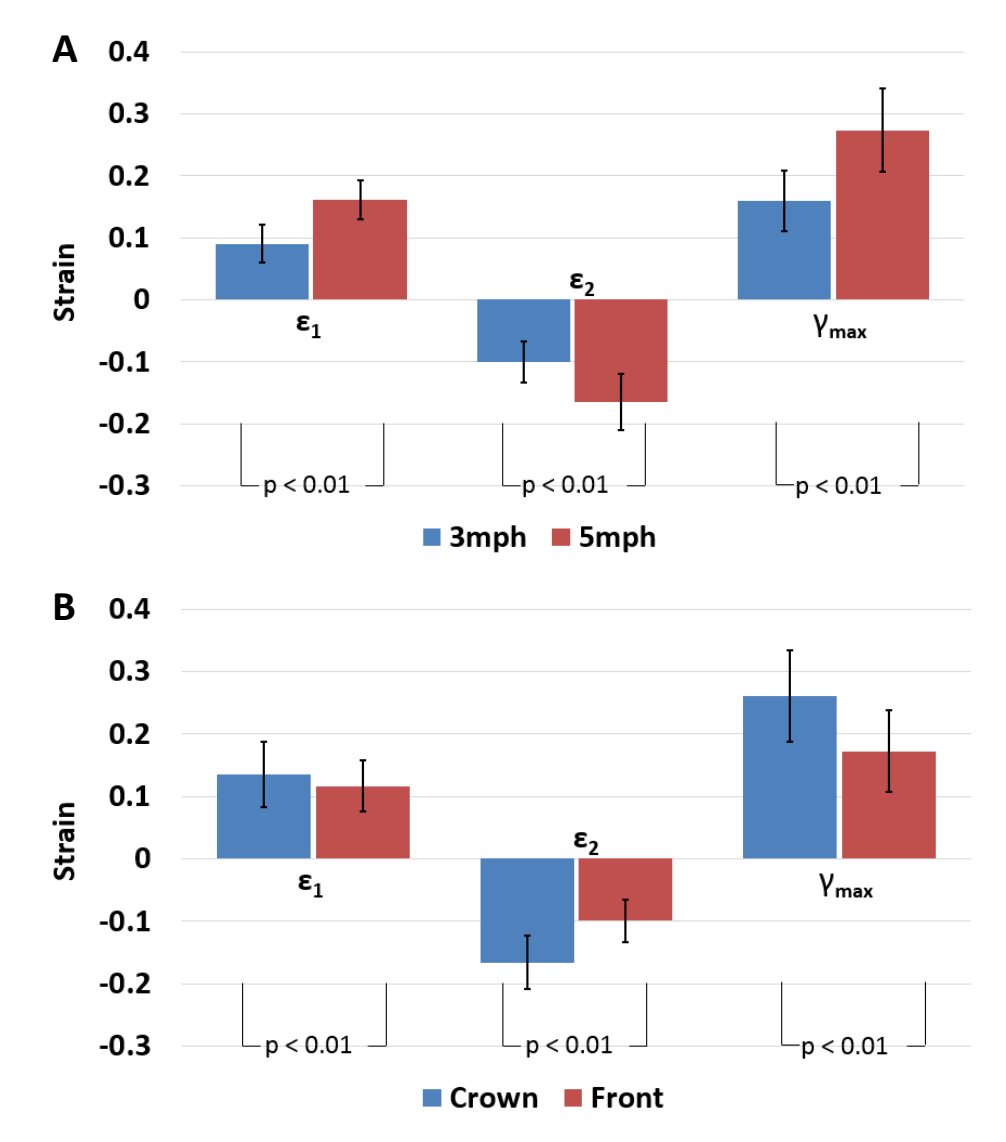

**Figure 3.2** Effects of impact speed and impact orientation using the top 10% of strain values during impacts in 20% gel

(A) compares 3mph impacts to 5mph impacts. There are 12 total drops for each legend entry, with 6 crown and 6 front impacts for each

(B) compares crown impacts to front impacts. There are 12 total drops for each legend entry, with 6 3mph and 6 5mph impacts for each

 $\varepsilon_1$  is principal tensile strain,  $\varepsilon_2$  is principal compressive strain, and  $\gamma_{\text{max}}$  is the principal shear strain

Using the top 10% of strain values during impacts in the 10% gel generated unusually large standard deviations bars. Because of this, data for the 20% gel was presented for the remaining results. Possible causes of the inconsistency include a poorly formed boundary condition between the ballistic gel and window allowing for excessive movement, or an inherent property of a lower concentration ballistic gelatin.

The differences in strain distribution between the impact locations are illustrated in Figure 3.3. Despite changes in severity, the general "geography" of the heat-maps are similar between 3 and 5mph velocities. Data for 5mph impacts are only displayed because of this. The contour map matches the data seen in Figure 3.2, with larger strains occurring in crown impacts than in front impact. The localization of high strains are consistent with the impact sites, producing focal strains. It is of note that contrecoup strains were generated in the front impacts at 5mph during some experiments, but were ultimately averaged out. It is worth observing if this phenomenon becomes more pronounced at a faster impact velocity.

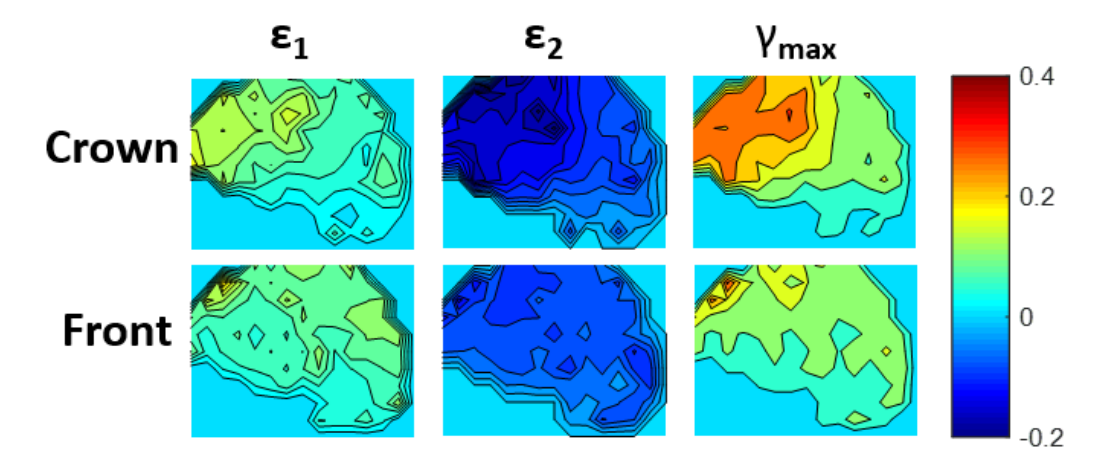

**Figure 3.3** Contour maps of the three maximum principal strains in both impact orientations.

For each impact orientation (n=6 for each), the maximum strain value for at each data point was averaged and reconstructed on a contour map for 5mph impacts of 20% gel

Evaluating the maximum strain rates associated with the maximum strains have more relevance to the rest of the collected data, rather than finding the global maximum strain rate for a given location, as they may occur at two different times. This is presented in Figure 3.4. In literature, the rapid acceleration-deceleration that is referred to as causing injuries is evaluated as the global movement of the head (only measuring the skull's movement), or of discrete elements within the brain like in this study.

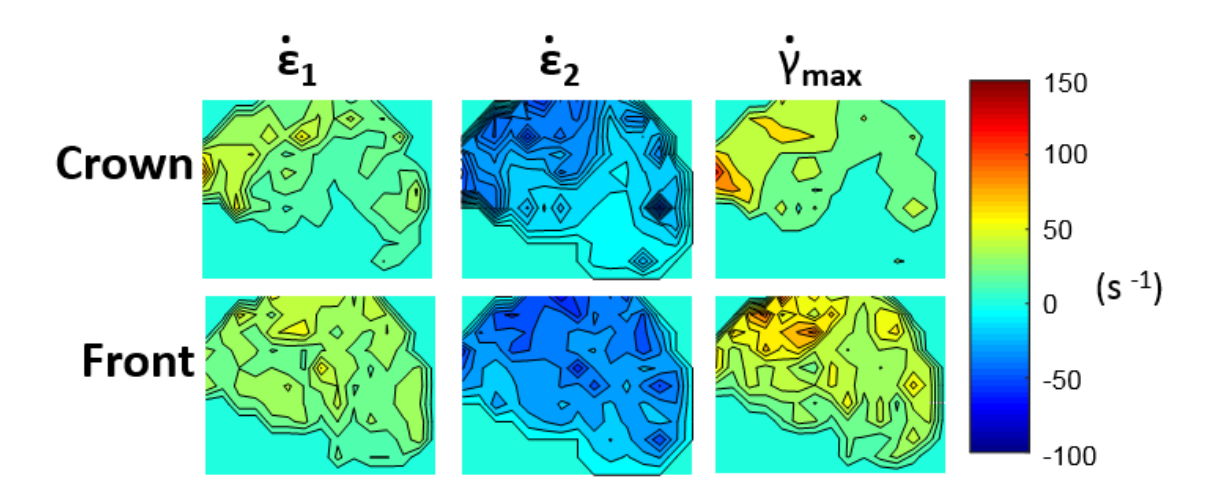

**Figure 3.4** Contour maps of strain rates associated with maximum strain rates. For each impact orientation ( $n=6$  for each), the strain rate was calculated at the maximum strain value for each data point and averaged using 5mph impacts of 20% gel.

The Cadex drop tower's time-gate interface, uniaxial accelerometer (in the impactor), and load cell (on bottom plate below neck) recorded data during impacts, found in Table 3.1, along with auto-generated calculations based on these recordings. NA refers to unavailable data which was missed due to user error in entering parameters into Cadex software or from glitches in the software itself. One entry for a 10% gel impact and two entries for 20% gel impacts are also unavailable. Figure 3.5 summarizes the most interesting information generated by the sensors. The crown impacts generated a peak acceleration of  $20.4 \pm 1.5$  m/s<sup>2</sup> at 3mph and  $36.4 \pm 3.5$  at 5mph, (n=11 for each speed; 10%

and 20% gel values were averaged together ). The front impacts generated peak accelerations of  $44.7 \pm 5.1$  m/s<sup>2</sup> at 3mph and  $73.3 \pm 7.0$  m/s<sup>2</sup> at 5mph, (n=11 for each speed; 10% and 20% gel values were averaged together). The crown impacts generated peak forces of  $1386.6 \pm 46.8$  N at 3mph and  $2460.5 \pm 182.2$  N at 5mph, (n=8 for each speed; 10% and 20% gel values were averaged together ). The front impacts generated peak forces of  $582.8 \pm 86.3$  N at 3mph and  $904.6 \pm 197.2$  N at 5mph, (n=8 for each speed; 10% and 20% gel values were averaged together). It is clear that the crown impacts generated larger forces on the load cell and front impacts caused larger peak accelerations on the impactor. It is important to differentiate that the data generated here helps to explain the motion of the head model but ultimately only describes what happened to the impactor and load cell, which are outside of the head model. Instrumentation of the head model would provide more insight to the injury severity generated by these experiments, and make these results' comparison to existing literature more accurate.

| Gel $%$ | Position     | Velocity<br>(m/s) | Peak Acc. (G)<br>(m/sec <sup>2</sup> ) | Peak Force (N) |
|---------|--------------|-------------------|----------------------------------------|----------------|
| 20      | <b>FRONT</b> | 1.2105            | 36.7                                   | 740            |
| 20      | <b>FRONT</b> | 1.1915            | 34.4                                   | 759            |
| 10      | <b>FRONT</b> | 1.2273            | 44.6                                   | 548.4          |
| 10      | <b>FRONT</b> | 1.2139            | 43.7                                   | 530.5          |
| 10      | <b>FRONT</b> | 1.2686            | 51.1                                   | 573            |
| 10      | <b>FRONT</b> | 1.2522            | 43.7                                   | 466.2          |
| 10      | <b>FRONT</b> | 1.485             | 49.7                                   | 623.7          |
| 10      | <b>FRONT</b> | 1.2273            | 41.8                                   | 543.7          |
| 20      | <b>FRONT</b> | 1.2099            | 48.3                                   | 549            |
| 20      | <b>FRONT</b> | 1.2044            | 49.2                                   | 527.8          |

**Table 3.1** Drop Tower-generated Data Note: NA refers to unavailable data due to software and user error.

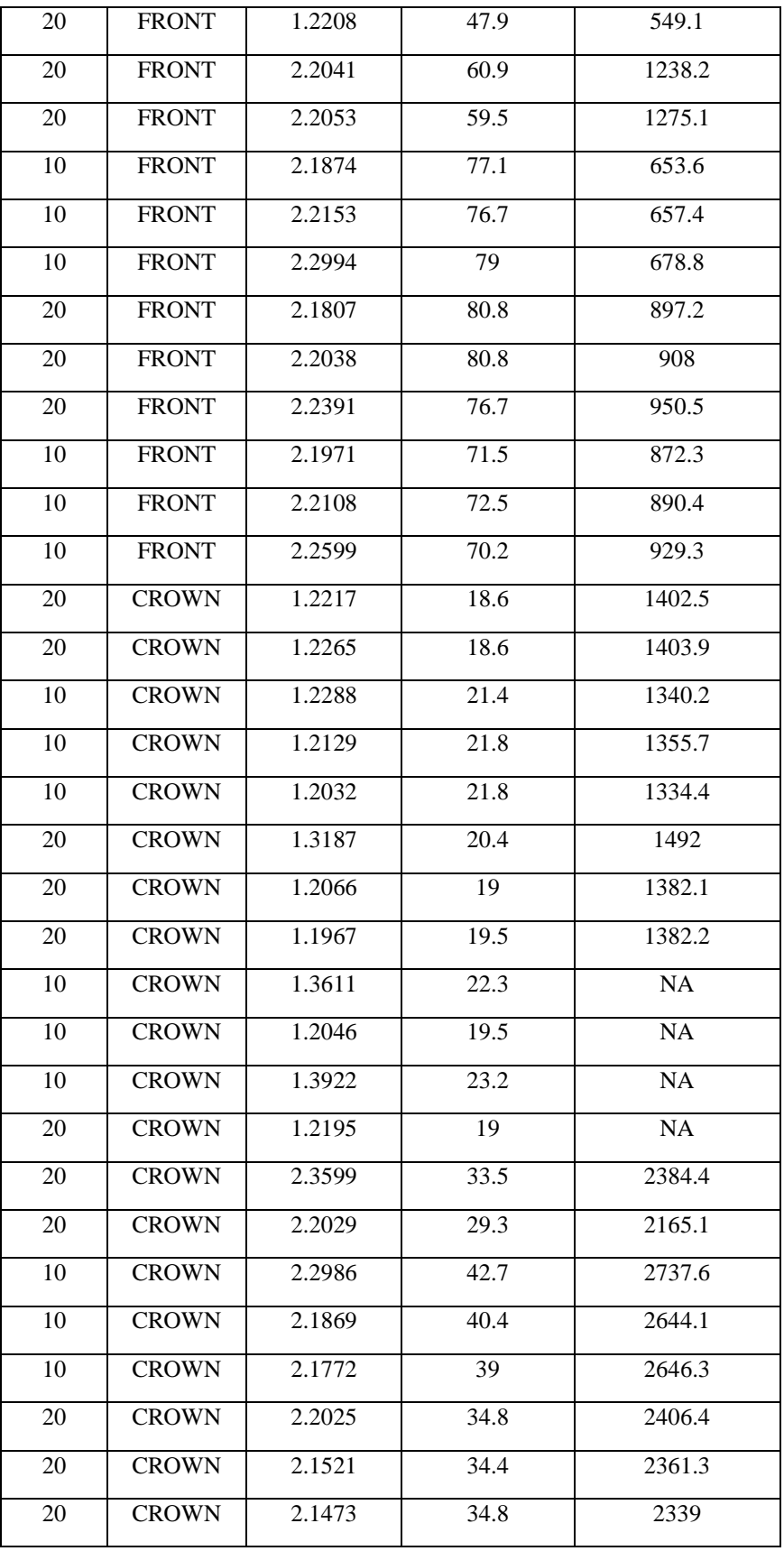

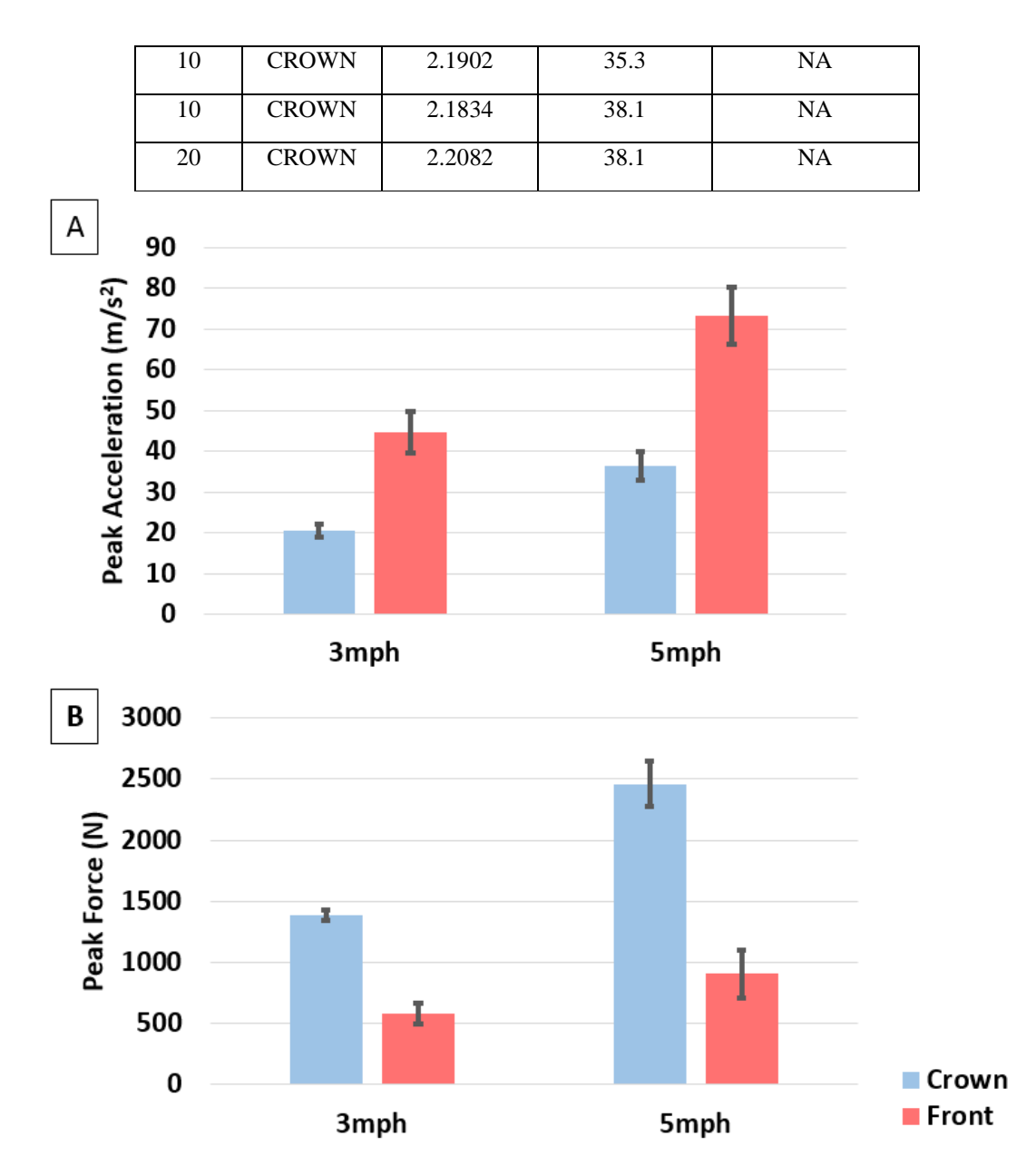

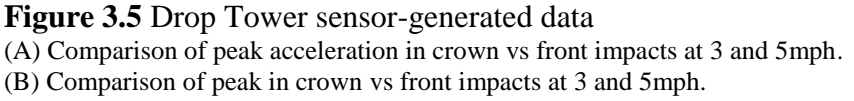

Because the contour maps of strain and associated strain rates looked similar to each other in terms of contour lines between different regions, the correlation between said strain and strain rates were investigated. Pearson's correlation between the series of strain values in each individual drop and the series of strain rate values associated with those

strains were calculated, averaged, and tabulated in Table 3.2. For the 10% and 20% gel rows, n=12. For all other rows, n=6. Because there are different ways to combine the cases for the data, all possible options were used when averaging the cases to see the potential disparities in the correlations. The values do not exceed .64 (5mph 10%) for any group. Although no correlation is near 0, more meticulous control over experimental variables would be necessary to entertain the possibility that one of these observations about their relationships is worth further investigating.

**Table 3.2** Correlation between the Series of Maximum Strain Values within the Deformation Grid in the Head Model and its Associated Strain Rates

|              | $\varepsilon_1$ | $\varepsilon_2$ | $\gamma_{\text{max}}$ |
|--------------|-----------------|-----------------|-----------------------|
| 10% gel      | 0.62            | 0.42            | 0.57                  |
| 20% gel      | 0.52            | 0.49            | 0.59                  |
| crown $10\%$ | 0.66            | 0.39            | 0.56                  |
| crown 20%    | 0.57            | 0.52            | 0.60                  |
| front $10%$  | 0.58            | 0.46            | 0.58                  |
| front $20%$  | 0.47            | 0.45            | 0.58                  |
| 3mph 10%     | 0.60            | 0.39            | 0.56                  |
| 3mph 20%     | 0.51            | 0.47            | 0.60                  |
| 5mph 10%     | 0.64            | 0.45            | 0.58                  |
| 5mph 20%     | 0.52            | 0.50            | 0.59                  |

#### **CHAPTER 4**

### **CONCLUSIONS AND FUTURE WORK**

<span id="page-44-0"></span>This thesis builds on previous work  $[13]$  using the same head models. Some questions mentioned in Miao 2016 remain unexplored. The effect of varying the impactor may be better in recreating real-world injury scenarios and inducing different, maybe characteristic-to-impactor, deformation patterns in the skull and brain. The brain simulants, 10% and 20% ballistic gel, have not been evaluated in comparison to softer, more "brainlike," materials which may be better suited for blunt impact experiments. While there were no observable differences in the distribution (not intensity) of strain in the brain between 3 and 5 mph, a faster impact may induce larger contrecoup strains.

The capability to measure skull deformation and marker acceleration and deceleration exist within this model but were not utilized due to time constraints. Placing markers on the cut surface of the skull would have added two important measures, skull deflection and the relative motion between the skull and brain. Understanding how much of the brain motions are due to the skull deforming would give insight into why certain populations are more or less affected by otherwise same injury events. It would be interesting to utilize in the case of a non-deforming vs deforming skull and visualize the differences in energy transfer. In the case of acceleration-based injuries such as MVCs, rupture of the bridging veins between the skull and brain are a major concern. The measurement of the relative motion would give insight as to how this model compares to real-world case studies and results from various experiments in literature.

A transparent skull is currently being developed. To solve current issues with glare due to limitations in lighting, a transparent skull allows for backlighting, meaning that there should not be any reflected light captured on camera if used in an otherwise same model. Another potential benefit is the viewing of the brain surface during injury events. This would allow for tracking of the sulci and gyri of the brain as well as relative skull-brain displacement outside of the present single viewing plane.

The use of a purchased PVC skull made is easier to get geometric accuracy within the model, but may not be representative of how a real human skull would deform under the same impacts. The brain simulant in this model, 10% and 20% ballistics gel, have a significantly higher Young's Modulus than an actual human brain. Because of their relevance in blast, and ease-of-use, they were used for this model. The model lacked many of the internal structures present within the cranial cavity. These include the sulci, fissures, and ventricles of the brain, cerebrospinal fluid, the tentorium, and the meninges. Generating a model with more correct geometric and mechanical properties may give insight into more accurate deformation fields that would occur.

### **APPENDIX A**

### **MATLAB CODE**

<span id="page-46-0"></span>The following MATLAB code was used to calculate strains, strain rates, and produce figures. Marked in green are notes meant to explain the purpose of a particular section or line to readers.

```
clear all
dirdata00=dir('C:\Users\BlastLab\Desktop\Abdus\ChenStuff\10\*');dirdata
00=dirdata00(3:end);
for dir num = 1 clear oldbox outbox newbox
     tracking_reg= 
xlsread(['C:\Users\BlastLab\Desktop\Abdus\ChenStuff\10\'
dirdata00(dir_num).name '\2Dtracking_inches.xlsx' ],'C24:FZ300');
%UPDATE
tracking_out=xlsread(['C:\Users\BlastLab\Desktop\Abdus\ChenStuff\10\'
dirdata00(dir num).name '\additionaltracking.xlsx'],'C24:SZ300');
    quantity old= size(tracking reg, 2)/2; % #points in regular box
grid
    quantity out= size(tracking out, 2)/2; % #points outside regular
box grid
    clear points box old
    for i = 2:2:2* quantity old
        points reg(i/2,:,:) = tracking reg(:,(i-1):i)'; % xy,#frames
     end
    clear points box out
    for i = 2:2:2* quantity out
        points out (i/2, :, :)= tracking out (:,(i-1):i)'; % xy, #frames
     end
    points all=vertcat(points reg, points out);
    frames=size(points all, 3);
     if size(points_reg,1)==70
        limit points=121;
    else ssize(points \text{req},1) == 92 limit_points=20;
     end
     clear vectora vectorb undA invundA
    pointloc vector a all=zeros(limit points, 2);
pointloc vector b all=zeros(limit points, 2);
    for point num limited=1:limit points % value limited to max for
vector b \ldots 70pts -10pts in last row = 60pts
         clear dummy_matrix
        for point num=1:size(points all,1)
```

```
dummy matrix(point num,:)=points all(point num limited,:,1);
         end
        dummy value vector a= points all (0.45>abs) (points all(:,1,1)-dummy matrix(:,1)) & abs(points all(:,1,1)-dummy matrix(:,1))>0.1
0.1>abs(points all(:,2,1)-dummy matrix(:,2)));
        dummy value vector b= points all (0.45>abs(points all(:,2,1)-dummy matrix(:,2)) & abs(points all(:,2,1)-dummy matrix(:,2))>0.3
0.1>abs(points all(:,1,1)-dummy matrix(:,1)));
pointloc vector a=find(points all(:,:,1) == dummy value vector a(end));pointloc vector b=find(points all(:,:,1)==dummy value vector b(end));
        pointloc vector a all(point num limited,:)=[point num limited
pointloc vector a];
         pointloc_vector_b_all(point_num_limited,:)=[point_num_limited 
pointloc vector b];
         % Create perpendicular vectors a&b
        vectora(point num limited,:,:)=
points_all(pointloc_vector_a,:,:) - points_all(point_num_limited,:,:); 
% Goes to end of 2nd to last row
       vectorb(point num limited,:,:)=
points all(pointloc vector b,:,:) - points all(point num limited,:,:);
% Goes to last point
        undA(:,:, point num limited) = [vectora(point num limited,:,1)'
vectorb(point num limited,:,1)']; \frac{1}{5} Eq 3.4? from Chen's thesis
        invundA(:,:, point num limited) =
inv(undA(:,:,point_num_limited));
     end
     % Script for creating deformation gradient(F) and Lagrangian strain 
tensor(E)
     clear Fa Ea
    for point num limited=1:limit points
        for frame num = 1:frames
            Fa(:,:, point num limited, frame num) =
[vectora(point_num_limited,:,frame_num)'
vectorb(point_num_limited,:,frame_num)']*invundA(:,:,point_num_limited)
;
            Ea(:,:,point num limited, frame num) =
((Fa(:,:,point num limited,framenum)'*Fa(:,:,point num limited,frame num)) -eye(2))/2; \frac{8}{5} Eq 3.7
         end
     end
     clear testfa_xx testfa_yy testfa_xy1 testfa_xy2
    for point num limited =1:limit points,
        for frame num = 1:frames,testfa xx(frame num, point num limited) =
Fa(1,1, point num limited, frame num);
            testfa yy(frame num, point num limited) =
Fa(2, 2, point num limited, frame num);
```

```
testfa xy1(frame num, point num limited) =
Fa(1,2, point num limited, frame num);
            testfa_xy2(frame num, point num limited) =Fa(2,1, point num limited, frame num);
         end
     end
     clear testEa_xx testEa_yy testEa_xy1 testEa_xy2
    for point num limited =1:limit points,
        for frame num = 1:frames,testEa xx(frame num, point num limited) =
Ea(1,1, point num limited, frame num);
            testEa yy(frame num, point num limited) =
Ea(2, 2, point num limited, frame num);
            testEa xy1 (frame num, point num limited) =
Ea(1, 2, point num limited, frame num);
            testEa xy2(frame num, point num limited) =
Ea(2,1, point num limited, frame num);
         end
     end
     % Script For creating principal strain and maximum shear strain.
    clear norm p_strain_1 norm p_strain_2 shear p_strain_3
    for square num = 1: limit points
         for t=1:frames
            p_strain_1_norm(square_num,t) = (testEa_xx(t,square_num) +
testEa yy(t, square num))/2+sqrt(((testEa xx(t, square num) -
testEa yy(t,square num))/2)^2 + (testEa xy1(t,square num)/2)^2); \frac{1}{8}Eq3.9
            p_strain_2_norm(square_num,t) = (testEa_xx(t,square_num) +
testEa yy(t, square num))/2-sqrt(((testEa xx(t, square num) -
testEa yy(t,square num))/2)^2 + (testEa xy1(t,square num)/2)^2); %Eq
3.10
            p strain 3 shear(square num, t) =
2*sqrt(((testEa xx(t, square num) - testEa yy(t, square num))/2)^2 +
(testEa xy1(t, square num) /2) ^2); Eq 3.11
         end
     end
end
% Contour box
zeros strain 1= zeros(176, frames);
zeros strain 1(001:016,:) vertcat(zeros(6,frames),
p strain 1 norm(71:75,:),
zeros(5,frames));
zeros strain 1(017:032,:) vertcat(zeros(4,frames),
p_strain_1_norm(76:84,:),
zeros(3,frames));
zeros strain 1(033:048,:)= vertcat(zeros(3,frames),
p_{\text{strain}_1\text{norm}(1:10,:)}, p_{\text{strain}_1\text{norm}(85,:)},
zeros(2,frames));
zeros strain 1(049:064,:) vertcat(zeros(2,frames),
p strain 1 norm(86,:), p strain 1 norm(11:20,:),
p strain 1 norm(87:88,:), zeros(1,frames));
```

```
zeros strain 1(065:080,:) vertcat(zeros(1,frames),
p_strain_1_norm(89:90,:), p_strain_1_norm(21:30,:),
p_strain_1_norm(91:93,:) );
zeros_strain_1(081:096,:)= vertcat( 
p_strain_1_norm(94:96,:), p_strain_1_norm(31:40,:),
p strain 1 norm(97:99,:) );
zeros strain 1(097:112,:) vertcat(
p strain 1 norm(100:102,:), p strain 1 norm(41:50,:),
p strain 1 norm(103:105,:) );
zeros strain 1(113:128,:)= vertcat(
p_strain_1_norm(106:108,:), p_strain_1_norm(51:60,:),
p strain 1 norm(109:111,:) );
zeros strain 1(129:144,:)= vertcat(zeros(2,frames),
p strain 1 norm(112,:), p strain 1 norm(61:70,:),
p strain 1 norm(113:114,:), zeros(1,frames));
zeros strain 1(145:160,:) vertcat(zeros(6,frames),
p strain 1 norm(115:117,:), zeros(3,frames),
\overline{p}strain\overline{1}norm(118:119,:), zeros(2,frames));
zeros strain 1(161:176,:) vertcat(zeros(6,frames),
p strain 1 norm(120:121,:), zeros(8,frames)
);
zeros strain 2= zeros(176, frames);
zeros strain 2(001:016, :, :) vertcat(zeros(6, frames),
p strain 2 norm(71:75,:),
zeros(5,frames));
zeros strain 2(017:032, : , :)= vertcat(zeros(4,frames),
p strain 2 norm(76:84,:),
zeros(3,frames));
zeros strain 2(033:048, :,-) vertcat(zeros(3,frames),
p_{\text{strain}_2\text{norm}(1:10,:)}, p_{\text{strain}_2\text{norm}(85,:)},
zeros(2,frames));
zeros strain 2(049:064, : , :)= vertcat(zeros(2,frames),
p_strain_2_norm(86,:), p_strain_2_norm(11:20,:), 
p strain 2 norm(87:88,:), zeros(1,frames));
zeros strain 2(065:080, :, :) vertcat(zeros(1,frames),
p strain 2 norm(89:90,:), p strain 2 norm(21:30,:),
p strain 2 norm(91:93,:) );
zeros strain 2(081:096, :,-) vertcat(
p_strain_2_norm(94:96,:), p_strain_2_norm(31:40,:), 
p_strain_2_norm(97:99,:) );
zeros_strain_2(097:112,:,:)= vertcat( 
p strain 2 norm(100:102,:), p strain 2 norm(41:50,:),
p strain 2 norm(103:105,:) );
zeros strain 2(113:128, :,:) vertcat(
p_strain_2_norm(106:108,:), p_strain_2_norm(51:60,:),
p strain 2 norm(109:111,:) );
zeros strain 2(129:144, :,:) vertcat(zeros(2,frames),
p strain 2 norm(112,:), p strain 2 norm(61:70,:),
p strain 2 norm(113:114,:), zeros(1,frames));
zeros strain 2(145:160, :,-) vertcat(zeros(6,frames),
p strain 2 norm(115:117,:), zeros(3,frames),
\overline{p}strain\overline{2}norm(118:119,:), zeros(2,frames));
zeros strain 2(161:176, : , :)= vertcat(zeros(6,frames),
p strain 2 norm(120:121,:), zeros(8,frames)
);
```

```
zeros strain 3= zeros(176, frames);
zeros strain 3(001:016, :,-) vertcat(zeros(6,frames),
p strain 3 shear(71:75,:),
zeros(5,frames));
zeros strain 3(017:032, :,:) vertcat(zeros(4,frames),
p strain 3 shear(76:84,:),
zeros(3,frames));
zeros strain 3(033:048, :,:) vertcat(zeros(3,frames),
p_strain_3_shear(1:10,:), p_strain_3_shear(85,:),
zeros(2,frames));
zeros strain 3(049:064, :,:) vertcat(zeros(2,frames),
p_{\text{strain}}^3 shear(86,:), p_{\text{strain}}^3 shear(11:20,:),
p_strain_3_shear(87:88,:), zeros(1,frames));
zeros strain 3(065:080, :, :) vertcat(zeros(1,frames),
p_strain_3_shear(89:90,:), p_strain_3_shear(21:30,:),
p strain 3 shear(91:93,:) );
zeros strain 3(081:096, :,:) vertcat(
p_strain_3_shear(94:96,:), p_strain_3_shear(31:40,:),
p strain 3 shear(97:99,:) );
zeros_strain_3(097:112,:,:)= vertcat( 
p_strain_3_shear(100:102,:), p_strain_3_shear(41:50,:), 
p strain 3 shear(103:105,:) );
zeros strain 3(113:128, : , :)= vertcat(
p_strain_3_shear(106:108,:), p_strain_3_shear(51:60,:),
p strain 3 shear(109:111,:) );
zeros strain 3(129:144, : , :)= vertcat(zeros(2,frames),
p_strain_3_shear(112,:), p_strain_3_shear(61:70,:), 
p_strain_3_shear(113:114,:), zeros(1,frames));
zeros strain 3(145:160, :,-) vertcat(zeros(6,frames),
p strain 3 shear(115:117,:), zeros(3,frames),
p strain 3 shear(118:119,:), zeros(2,frames));
zeros strain 3(161:176, :,:) vertcat(zeros(6,frames),
p strain 3 shear(120:121,:), zeros(8,frames)
);
for frame num=1:frames
grid strain 1(:,:;frame num)=vec2mat(zeros strain 1(:,frame num),15);
grid strain 2(:,:;frame num)=vec2mat(zeros strain 2(:,frame num),15);
grid strain 3(:,,:, frame num)=vec2mat(zeros strain 3(:, frame num), 15);
end
extras=[1,11; 2,14; 3,15; 4,15; 5,15; 6,15; 7,15; 8,15; 9,15; 9,8; 
10,8; 11,8; 11,3; 12,2; 12,3];
grid strain 1 cut=grid strain 1;
for frame num=1:frames
     for extra_num=1:length(extras)
grid strain 1 cut(extras(extra num, 1), extras(extra num, 2), frame num)=0;
     end
end
grid strain 1(:,:,42)
```

```
grid strain 1 cut(:,:,42)
for i=1:frames
    %contourf(flipud(grid_strain_1(:,:,i)));
    %imagesc(flipud(grid strain 1(:,:,i)));
    imagesc(grid strain 2(:,:,i));
     grid on
     colormap jet
     caxis([-.2 0.3])
     colorbar
     shg
     pause
     ax=gca;
     ax.Visible= 'off';
     set(gca,'position',[0 0 1 1],'units','normalized')
end
clear C x y vx vy D
i=47;C= rgb2gray(imread('C:\Users\BlastLab\Documents\MATLAB\untitled.tif'));
% test image
[x, y] = \text{meshgrid}(1:size(C,2), 1:size(C,1));% generate synthetic test data, for experimenting
vx = 0.1*y; % an arbitrary flow field, in this case
vy = 0.5*x; % representing shear
% compute the warped image - the subtractions are because we're 
specifying
% where in the original image each pixel in the new image comes from
D =interp2(pointloc vector a all(:,2),pointloc vector b all(:,2),double(C)
, x-vx, y-vy);% display the result
imagesc(D);
grid strain 2(:,1,1)clear all
dirdata00=dir('C:\Users\BlastLab\Desktop\Abdus\ChenStuff\10\*');dirdata
00=dirdata00(3:end);
anchor data01 =
xlsread(['C:\Users\BlastLab\Desktop\Abdus\ChenStuff\10\'
dirdata00(1).name '\2Dtracking inches.xlsx'],'C24:D224');
anchor data02 =
xlsread(['C:\Users\BlastLab\Desktop\Abdus\ChenStuff\10\'
dirdata00(1).name '\2Dtracking_inches.xlsx'],'U24:V224');
anchor data03 =xlsread(['C:\Users\BlastLab\Desktop\Abdus\ChenStuff\10\'
dirdata00(1).name '\2Dtracking_inches.xlsx'],'DS24:DT224');
```

```
anchor data04 =
xlsread(['C:\Users\BlastLab\Desktop\Abdus\ChenStuff\10\'
dirdata00(1).name '\2Dtracking_inches.xlsx'],'EK24:EL224');
x1= anchor data03(:,1)./2;
x2= anchor data02(:,1)./2;
y1= anchor data01(:,2)./2;
y2= anchor data04(:,2)./2;
vid00=VideoReader(['C:\Users\BlastLab\Desktop\Abdus\ChenStuff\10\'
dirdata00(1).name '\' dirdata00(1).name '.avi']);
for i=1: length(x1) vid01=mat2gray(vid00.read(i));
     vid02=imresize(vid01,0.5); %makes it 512x512
     imshow(vid02)
im00=imread(['C:\Users\BlastLab\Desktop\Abdus\20160531\20160531_1_9cm_c
rown_C001H001S0001\strainmaps\strain03\20160531_1_9cm_crown_03'
num2str(sprintf('%03d',i)) '.pnq']);
     im01=imresize(im00,0.15);
     im02=imrotate(im01,-36.3411);
    im03=im02; hold on
    TrackingContour=image([x1(i) x2(i)],[y1(i) y2(i)],im03);
    set(TrackingContour, 'AlphaData', 0.5);
     pause
     %set(TrackingContour,'Visible','off')
     hold off
end
clear all
%dir_20=dir('C:\Users\BlastLab\Desktop\Abdus\20160731_ReDo\20\2016*');
dir 20 = \{ \text{dir } 20 \text{ .name} \};
sub_num=10;
load('C:\Users\BlastLab\Desktop\Abdus\AnalyzedStuff\data_most.mat')
plot(save StrainAll PostImp Renum NoBad NoEdges 20(20, :,3,sub num),'k',
'LineWidth',4)
% axis([0 40 - .3 .4])set(gca,'FontWeight','bold','FontSize',20)
xlabel ('Time (ms)','FontWeight','bold','FontSize',30); ylabel('? 
Strain','FontWeight','bold','FontSize',30)
grid on
shg
%dir_10=dir('C:\Users\BlastLab\Desktop\Abdus\20160731_ReDo\10\2016*');
dir_20=dir('C:\Users\BlastLab\Desktop\Abdus\20160731_ReDo\20\2016*');
dir 10=[dir 10.name];
```

```
dir 20 = \{ \text{dir } 20 \text{ .name} \};
sub_num=1;
load('C:\Users\BlastLab\Desktop\Abdus\AnalyzedStuff\data_most.mat')
hold on
plot(save_StrainAll_PostImp_Renum_NoBad_NoEdges_20(20,:,1,sub_num),'cya
n','LineWidth',4)
plot(save_StrainAll_PostImp_Renum_NoBad_NoEdges_20(20,:,2,sub_num),'cya
n','LineWidth',4)
plot(save StrainAll PostImp Renum NoBad NoEdges 20(20,:,3,sub num),'gre
en','LineWidth',4)
hold off
axis([0 40 - .3 .4])
set(gca,'FontWeight','bold','FontSize',20)
xlabel ('Time (ms)','FontWeight','bold','FontSize',30); 
ylabel('Strain','FontWeight','bold','FontSize',30)
legend('? {1}','? {2}','?_{max}')
grid on
shg
%p90
figure()
plot(save StrainAll PostImp Renum NoBad NoEdges 20(90,:,1,sub num), 'red
','LineWidth',4)
hold on
plot(save_StrainAll_PostImp_Renum_NoBad_NoEdges_20(90,:,2,sub_num),'cya
n','LineWidth',4)
plot(save StrainAll PostImp Renum NoBad NoEdges 20(90,:,3,sub num),'gre
en','LineWidth',4)
hold off
axis([0 40 - .3 .4])
set(gca,'FontWeight','bold','FontSize',20)
xlabel ('Time (ms)','FontWeight','bold','FontSize',30); 
ylabel('Strain','FontWeight','bold','FontSize',30)
legend('? {1}','? {2}','? {max}')
grid on
shg
%% Front
sub_num=4;
% p1
figure()
plot(save StrainAll PostImp Renum NoBad NoEdges 20(1,:,1,sub num), 'red'
,'LineWidth',4)
hold on
plot(save StrainAll PostImp Renum NoBad NoEdges 20(1,:,2,sub num), 'cyan
','LineWidth',4)
plot(save StrainAll PostImp Renum NoBad NoEdges 20(1,:,3,sub num), 'gree
n','LineWidth',4)
hold off
axis([0 40 - .3 .4])
set(gca,'FontWeight','bold','FontSize',20)
xlabel ('Time (ms)','FontWeight','bold','FontSize',30); 
ylabel('Strain','FontWeight','bold','FontSize',30)
legend('? {1}','? {2}','? {max}')
grid on
```
shg

```
% p20
figure()
plot(save StrainAll PostImp Renum NoBad NoEdges 20(20,:,1,sub num), 'red
','LineWidth',4)
hold on
plot(save_StrainAll_PostImp_Renum_NoBad_NoEdges_20(20,:,2,sub_num),'cya
n','LineWidth',4)
plot(save StrainAll PostImp Renum NoBad NoEdges 20(20,:,3,sub num),'gre
en','LineWidth',4)
hold off
axis([0 40 - .3 .4])
set(gca,'FontWeight','bold','FontSize',20)
xlabel ('Time (ms)','FontWeight','bold','FontSize',30); 
ylabel('Strain','FontWeight','bold','FontSize',30)
legend('? {1}','? {2}','? {max}')
grid on
shg
% p90
figure()
plot(save StrainAll PostImp Renum NoBad NoEdges 20(90,:,1,sub num), 'red
','LineWidth',4)
hold on
plot(save_StrainAll_PostImp_Renum_NoBad_NoEdges_20(90,:,2,sub_num),'cya
n','LineWidth',4)
plot(save StrainAll PostImp Renum NoBad NoEdges 20(90,:,3,sub num),'gre
en','LineWidth',4)
hold off
axis([0 40 - .3 .4])
set(gca,'FontWeight','bold','FontSize',20)
xlabel ('Time (ms)','FontWeight','bold','FontSize',30); 
ylabel('Strain','FontWeight','bold','FontSize',30)
legend('?','? {2}','? {max}')
grid on
shg
%% Calculate strain rates
dummy 10=permute(save StrainAll PostImp Renum NoBad NoEdges 10, [2,1,3,4
]);
dummy 20=permute(save StrainAll PostImp Renum NoBad NoEdges 20, [2,1,3,4]
]);
diff 10=diff(dummy 10);
diff 20=diff(dummy 20);
clear dstrainrate10
for dsub=1:24
     for dstrain=1:3
         for dloc=1:111
tstrain10=squeeze(save StrainAll PostImp Renum NoBad NoEdges 10(dloc,:,
dstrain,dsub));
             if dstrain==2
                 \lceil \sim, dmaxframe10]=min(tstrain10);
```

```
 else
                [\sim, dmaxframe10]=max(tstrain10);
             end
            ddstrainrate10=diff 10(1:dmaxframe10-1,dloc,dstrain,dsub);
%Subtract 1 bc of diff; ex. max is @ frame 2, rate is @ diff(1)
             if isempty(ddstrainrate10)==1 % if its a zero series,
                 dstrainrate10(dloc,dstrain,dsub)=0; % set it to zero
             elseif dstrain~=2 && isempty(ddstrainrate10)==0 && 
isempty(find(ddstrainrate10<0)) ==1 % if there are no (-) strain rates
in the nonzero tension/shear series,
dstrainrate10(dloc,dstrain,dsub)=mean(ddstrainrate10); % average it all
             elseif dstrain==2 && isempty(ddstrainrate10)==0 && 
isempty(find(ddstrainrate10>0)) ==1 % if there are no (+) strain rates 
in the nonzero series (for compression),
dstrainrate10(dloc,dstrain,dsub)=mean(ddstrainrate10); % average it all
             elseif dstrain~=2 && isempty(ddstrainrate10)==0 && 
isempty(find(ddstrainrate10<0)) ==0 \frac{1}{2} there are (-) values in the
nonzero tension/shear series,
                 dummy1=max(find(ddstrainrate10<0))+1; %Include only 
positive strain rates
dstrainrate10(dloc,dstrain,dsub)=mean(ddstrainrate10(dummy1:end)); 
             elseif dstrain==2 && isempty(ddstrainrate10)==0 && 
isempty(find(ddstrainrate10>0)) ==0 %if there are (+) values in the 
nonzero compression series,
                 dummy1=max(find(ddstrainrate10>0))+1; %Include only 
negative strain rates
dstrainrate10(dloc,dstrain,dsub)=mean(ddstrainrate10(dummy1:end));
             end
         end
     end
end
dir10crown=find(~cellfun(@isempty,strfind(dir_10,'_25cm_crown')));
dir10front=find(~cellfun(@isempty,strfind(dir<sup>-10,'-25cm-front')));</sup>
gstrainrate10=mean(dstrainrate10,3);
gstrainrate10 crown5=mean(dstrainrate10(:,:,dir10crown),3);
gstrainrate10_front5=mean(dstrainrate10(:,:,dir10front),3);
clear dstrainrate20
for dsub=1:24
     for dstrain=1:3
         for dloc=1:126
tstrain20=squeeze(save StrainAll PostImp Renum NoBad NoEdges 20(dloc,:,
dstrain,dsub));
             if dstrain==2
                [\sim], dmaxframe20]=min(tstrain20);
             else
                [~,dmaxframe20]=max(tstrain20);
             end
            ddstrainrate20=diff 20(1:dmaxframe20-1,dloc,dstrain,dsub);
%Subtract 1 bc of diff; ex. max is @ frame 2, rate is @ diff(1)
             if isempty(ddstrainrate20)==1 % if its a zero series,
                 dstrainrate20(dloc,dstrain,dsub)=0; % set it to zero
```

```
 elseif dstrain~=2 && isempty(ddstrainrate20)==0 && 
isempty(find(ddstrainrate20<0)) ==1 % if there are no (-) strain rates
in the nonzero tension/shear series,
dstrainrate20(dloc,dstrain,dsub)=mean(ddstrainrate20); % average it all
             elseif dstrain==2 && isempty(ddstrainrate20)==0 && 
isempty(find(ddstrainrate20>0)) ==1 % if there are no (+) strain rates
in the nonzero series (for compression),
dstrainrate20(dloc,dstrain,dsub)=mean(ddstrainrate20); \frac{1}{8} average it all
             elseif dstrain~=2 && isempty(ddstrainrate20)==0 && 
isempty(find(ddstrainrate20<0)) ==0 % if there are (-) values in the
nonzero tension/shear series,
                 dummy1=max(find(ddstrainrate20<0))+1; %Include only 
positive strain rates
dstrainrate20(dloc,dstrain,dsub)=mean(ddstrainrate20(dummy1:end));
             elseif dstrain==2 && isempty(ddstrainrate20)==0 && 
isempty(find(ddstrainrate20>0)) ==0 %if there are (+) values in the 
nonzero compression series,
                 dummy1=max(find(ddstrainrate20>0))+1; %Include only 
negative strain rates
dstrainrate20(dloc,dstrain,dsub)=mean(ddstrainrate20(dummy1:end));
             end
         end
     end
end
dir20crown=find(~cellfun(@isempty,strfind(dir 20,' 25cm crown')));
dir20front=find(~cellfun(@isempty,strfind(dir 20,' 25cm front')));
gstrainrate20=mean(dstrainrate20,3);
gstrainrate20 crown5=mean(dstrainrate20(:,:,dir20crown),3);
gstrainrate20_front5=mean(dstrainrate20(:,:,dir20front),3);
clear rate padded10 rate padded20 im sr10 im sr20
for dim_num=1:3
    rate padded10(1:135,dim num) = vertcat([zeros(1,5),gstrainrate10(1:5,dim num)', zeros(1,8), gstrainrate10(6:14,dim num)',
zeros(1,5), qstrainrate10(15:25,dim num)', zeros(1,3),
gstrainrate10(26:38,dim num)', zeros(1,1),
gstrainrate10(39:98,dim_num)', zeros(1,1), 
gstrainrate10(099:111,dim_num)', zeros(1,1)]);
    rate padded10crown(1:135,dim num) = vertcat([zeros(1,5),gstrainrate10 crown5(1:5,dim num)', zeros(1,8),
gstrainrate10 crown5(6:14,dim num)',
zeros(1,5), qstrainrate10 crown5(15:25,dim num)', zeros(1,3),
gstrainrate10 crown5(26:38, dim num)', zeros(1,1),
gstrainrate10 crown5(39:98,dim_num)', zeros(1,1),
gstrainrate10\overline{c}crown5(099:111,dim num)', zeros(1,1)]);
    rate padded10front(1:135,dim num) = vertcat([zeros(1,5),gstrainrate10 front5(1:5,dim num)', zeros(1,8),
gstrainrate10 front5(6:14,dim num)',
zeros(1,5), gstrainrate10 front5(15:25,dim num)', zeros(1,3),
gstrainrate10 front5(26:38,dimnum)', zeros(1,1),
```

```
gstrainrate10 front5(39:98,dimnum)', zeros(1,1),
qstrainrate10\overline{f}front5(099:111,dim num)', zeros(1,1)]);
    rate padded20(1:165,dim num) = vertcat([zeros(1, 4),
gstrainrate20(1:8,dim_num)', zeros(1,5), gstrainrate20(9:19,dim_num)', 
zeros(1,3), gstrainrate20(20:32, dim_number, zeros(1,1),
gstrainrate20(33:46,dim_num)', zeros(1,1), 
gstrainrate20(47:91,dim_num)', zeros(1,2), 
gstrainrate20(092:104, \dim num)', zeros(1,4),
gstrainrate20(105:115,dim_num)', zeros(1,8), 
gstrainrate20(116:121,dim_num)', zeros(1,9), 
gstrainrate20(122:126,dim_num)', zeros(1,2)]);
    rate padded20crown(1:165,dim num)= vertcat([zeros(1,4),
gstrainrate20 crown5(1:8,dim num)', zeros(1,5),
gstrainrate20 crown5(9:19,dim num)',
zeros(1,3),gstrainrate20 crown5(20:32,dim num)', zeros(1,1),
gstrainrate20 crown5(33:46,dimnum)', zeros(1,1),
gstrainrate20 crown5(47:91, dim num)', zeros(1,2),
qstrainrate20\overline{\text{c}rown5(092:104,dim num)', zeros(1,4),
gstrainrate20 crown5(105:115, dim num)', zeros(1,8),
gstrainrate20_crown5(116:121,dim_num)', zeros(1,9), 
gstrainrate20_crown5(122:126,dim_num)', zeros(1,2)]);
    rate padded20front(1:165,dim num) = vertcat([zeros(1,4),
gstrainrate20_front5(1:8,dim_num)', zeros(1,5), 
gstrainrate20 front5(9:19, dim num)',
zeros(1,3),gstrainrate20 front5(20:32,dim num)', zeros(1,1),
gstrainrate20 front5(33:46,dim num)', zeros(1,1),
gstrainrate20 front5(47:91,dim num)', zeros(1,2),
qstrainrate20 front5(092:104,dim num)', zeros(1,4),
gstrainrate20 front5(105:115,dim num)', zeros(1,8),
gstrainrate20_front5(116:121,dim_num)', zeros(1,9), 
gstrainrate20_front5(122:126,dim_num)', zeros(1,2)]);
    im sr10(:,:,dim num)=vec2mat(rate padded10(:,dim num),15);
im sr10crown(:,:,dim num)=vec2mat(rate padded10crown(:,dim num),15);
im sr10front(:,,:,dim num)=vec2mat(rate padded10front(:,dim num),15);im sr20(:,:,dim num)=vec2mat(rate padded20(:,dim num),15);
im sr20crown(:,:,dim num)=vec2mat(rate padded20crown(:,dim num),15);
im sr20front(:,:,dim num)=vec2mat(rate padded20front(:,dim num),15);
end
figure(); imagesc(im_sr20crown(:,:,dim_num))
figure(); imagesc(im_sr20front(:,:,dim_num))
figure(); colormap(jet); 
set(gcf,'units','points','position',[1,1,450,330])
contourf(flipud(im sr20crown(:,:,1))); caxis([-.10  .15]);
set(gca,'visible','off');
figure(); colormap(jet);
set(gcf,'units','points','position',[1,1,450,330])
contourf(flipud(im sr20crown(:,:,2))); caxis([-.10  .15]);
set(gca,'visible','off');
```

```
figure(); colormap(jet);
set(gcf,'units','points','position',[1,1,450,330])
contourf(flipud(im sr20crown(:,:,3))); caxis([-.10  .15]);
set(gca,'visible','off');
figure(); colormap(jet);
set(gcf,'units','points','position',[1,1,450,330])
contourf(flipud(im sr20front(:,:,1))); caxis([-.10,15]);
set(gca,'visible','off');
figure(); colormap(jet);
set(gcf,'units','points','position',[1,1,450,330])
contourf(flipud(im sr20front(:,:,2))); caxis([-.10, 15]);
set(gca,'visible','off');
figure(); colormap(jet);
set(gcf,'units','points','position',[1,1,450,330])
contourf(flipud(im_sr20front(:,:,3))); caxis([-.10  .15]);
set(gca,'visible','off');
figure(); colormap(jet); caxis([-.10 .15]); set(gca,'visible','off');
```
#### $%$ %% Looking at corr

```
dummy0x=find(~cellfun(@isempty,strfind(dir 10,'10%')));
dummy1x=find(~cellfun(@isempty,strfind(dir<sup>10,'09cm')));</sup>
dummy2x=find(~cellfun(@isempty,strfind(dir_10,'_25cm')));
dummy00x=find(~cellfun(@isempty,strfind(dir_10,'crown')));
dummy10x=find(~cellfun(@isempty,strfind(dir 10,' 09cm crown')));
dummy20x=find(~cellfun(@isempty,strfind(dir<sup>-10,'-25cm-crown')));</sup>
dummy000x=find(~cellfun(@isempty,strfind(dir_10,'front')));
dummy100x=find(~cellfun(@isempty,strfind(dir<sup>10,'09cmfront')));</sup>
dummy200x=find(~cellfun(@isempty,strfind(dir<sup>-10,'-25cm-front')));</sup>
dummy0y=find(~cellfun(@isempty,strfind(dir 20,'20%')));
dummy1y=find(~cellfun(@isempty,strfind(dir_20,'_09cm')));
dummy2y=find(~cellfun(@isempty,strfind(dir 20,' 25cm')));
dummy00y=find(~cellfun(@isempty,strfind(dir 20, crown')));
dummy10y=find(~cellfun(@isempty,strfind(dir 20,' 09cm crown')));
dummy20y=find(~cellfun(@isempty,strfind(dir<sup>-20,'-25cm-crown')));</sup>
dummy000y=find(~cellfun(@isempty,strfind(dir 20, 'front')));
dummy100y=find(~cellfun(@isempty,strfind(dir 20,'09cm front')));
dummy200y=find(~cellfun(@isempty,strfind(dir 20,' 25cm front')));
```

```
corr 10 =zeros(24,3);corr 20=zeros(24,3);
corr_crownx=zeros(12,3);
corr_crowny=zeros(12,3);
corr frontx=zeros(12,3);
corr fronty=zeros(12,3);
corr\overline{3mphx}=zeros(12,3);
corr<sup>5mphx=zeros(12,3);</sup>
corr_3mphy=zeros(12,3);
corr 5mphy=zeros(12,3);
p10 =zeros(12, 3);
p20 =zeros(12, 3);
pcrownx=zeros(12,3);
pcrowny=zeros(12,3);
pfrontx=zeros(12,3);
pfronty=zeros(12,3);
```

```
p3mphx=zeros(12,3);
p3mphy=zeros(12,3);
p5mphx=zeros(12,3);
p5mphy=zeros(12,3);
```
nz10=find(save StrainAll PostImp Renum NoBad NoEdges Maxes  $10(:,1,1))$ ; nz20=find(save StrainAll PostImp Renum NoBad NoEdges Maxes  $20(:,1,1))$ ;

```
for dir_num=1:24
```
for strain num=1:3

[corr 10(dir num, strain num) p10(dir num, strain num)]= corr(save StrainAll PostImp Renum NoBad NoEdges Maxes 10(nz10, strain nu m,dir num),dstrainrate10(nz10,strain num,dir num),'type','Spearman'); [corr 20(dir num, strain num) p20(dir num, strain num)]=

corr(save StrainAll PostImp Renum NoBad NoEdges Maxes 20(nz20, strain nu m,dir num),dstrainrate20(nz20,strain num,dir num),'type','Spearman'); end

end

for dir\_num=1:12

for strain num=1:3

[corr crownx(dir num, strain num) pcrownx(dir num, strain num)]= corr(save StrainAll PostImp Renum NoBad NoEdges Maxes 10(nz10, strain nu m,dummy00x(dir num)),dstrainrate10(nz10,strain\_num,dummy00x(dir\_num)),' type','Spearman');

[corr\_crowny(dir\_num,strain\_num) pcrowny(dir\_num,strain\_num)]= corr(save StrainAll PostImp Renum NoBad NoEdges Maxes 20(nz20, strain nu m,dummy00y(dir\_num)),dstrainrate20(nz20,strain\_num,dummy00y(dir\_num)),' type','Spearman');

[corr frontx(dir\_num,strain\_num) pfrontx(dir\_num,strain\_num)]= corr(save StrainAll PostImp Renum NoBad NoEdges Maxes 10(nz10, strain nu m,dummy000x(dir num)),dstrainrate10(nz10,strain\_num,dummy000x(dir\_num)) ,'type','Spearman');

[corr\_fronty(dir\_num,strain\_num) pfronty(dir\_num,strain\_num)]= corr(save StrainAll PostImp Renum NoBad NoEdges Maxes 20(nz20, strain nu m,dummy000y(dir\_num)),dstrainrate20(nz20,strain\_num,dummy000y(dir\_num)) ,'type','Spearman');

 [corr\_3mphx(dir\_num,strain\_num) p3mphx(dir\_num,strain\_num)]= corr(save StrainAll PostImp Renum NoBad NoEdges Maxes 10(nz10, strain nu m,dummy1x(dir\_num)),dstrainrate10(nz10,strain\_num,dummy1x(dir\_num)),'ty pe','Spearman');

[corr 3mphy(dir num, strain num) p3mphy(dir num, strain num)]= corr(save StrainAll PostImp Renum NoBad NoEdges Maxes 20(nz20, strain nu m,dummy1y(dir\_num)),dstrainrate20(nz20,strain\_num,dummy1y(dir\_num)), $\overline{\text{t}}$ ty pe','Spearman');

[corr\_5mphx(dir\_num,strain\_num) p5mphx(dir\_num,strain\_num)]= corr(save StrainAll PostImp Renum NoBad NoEdges Maxes 10(nz10, strain nu m,dummy2x(dir num)),dstrainrate10(nz10,strain num,dummy2x(dir num)), $\overline{t}$ ty pe','Spearman');

[corr 5mphy(dir num, strain num) p5mphy(dir num, strain num)]= corr(save StrainAll PostImp Renum NoBad NoEdges Maxes 20(nz20, strain nu m,dummy2y(dir num)),dstrainrate20(nz20,strain num,dummy2y(dir num)),'ty pe','Spearman');

end

end

```
for dir_num=1:24
    for strain num=1:3
       [corr 10(dir num, strain num) p10(dir num, strain num)]=
corr(save StrainAll PostImp Renum NoBad NoEdges Maxes 10(nz10, strain nu
m,dir num),dstrainrate10(nz10,strain num,dir num),'type','Pearson');
      [corr 20(dir num, strain num) p20(dir num, strain num)]=
```

```
,'type','Pearson');
```
end

end

for dir\_num=1:12

for strain num=1:3

 [corr\_crownx(dir\_num,strain\_num) pcrownx(dir\_num,strain\_num)]= corr(save StrainAll PostImp Renum NoBad NoEdges Maxes 10(nz10, strain nu m,dummy00x(dir\_num)),dstrainrate10(nz10,strain\_num,dummy00x(dir\_num)),' type','Pearson');

[corr\_crowny(dir\_num,strain\_num) pcrowny(dir\_num,strain\_num)]= corr(save StrainAll PostImp Renum NoBad NoEdges Maxes 20(nz20, strain nu m,dummy00y(dir num)),dstrainrate20(nz20,strain\_num,dummy00y(dir num)),' type','Pearson');

[corr frontx(dir num, strain num) pfrontx(dir num, strain num)]= corr(save StrainAll PostImp Renum NoBad NoEdges Maxes 10(nz10, strain nu m,dummy000x(dir\_num)),dstrainrate10(nz10,strain\_num,dummy000x(dir\_num)) ,'type','Pearson');

[corr\_fronty(dir\_num,strain\_num) pfronty(dir\_num,strain\_num)]= corr(save StrainAll PostImp Renum NoBad NoEdges Maxes 20(nz20, strain nu m,dummy000y(dir\_num)),dstrainrate20(nz20,strain\_num,dummy000y(dir\_num)) ,'type','Pearson');

[corr 3mphx(dir num,strain num) p3mphx(dir num,strain num)]= corr(save StrainAll PostImp Renum NoBad NoEdges Maxes 10(nz10, strain nu m,dummy1x(dir\_num)),dstrainrate10(nz10,strain\_num,dummy1x(dir\_num)),'ty pe','Pearson');

[corr 3mphy(dir num, strain\_num) p3mphy(dir\_num, strain\_num)]= corr(save StrainAll PostImp Renum NoBad NoEdges Maxes 20(nz20, strain nu m,dummy1y(dir\_num)),dstrainrate20(nz20,strain\_num,dummy1y(dir\_num)),'ty pe','Pearson');

 [corr\_5mphx(dir\_num,strain\_num) p5mphx(dir\_num,strain\_num)]= corr(save StrainAll PostImp Renum NoBad NoEdges Maxes 10(nz10, strain nu m,dummy2x(dir num)),dstrainrate10(nz10,strain num,dummy2x(dir num)), ty pe','Pearson');

[corr 5mphy(dir num, strain num) p5mphy(dir num, strain num)]= corr(save StrainAll PostImp Renum NoBad NoEdges Maxes 20(nz20, strain nu m,dummy2y(dir\_num)),dstrainrate20(nz20,strain\_num,dummy2y(dir\_num)),'ty pe','Pearson');

 end end

```
corr_table=[mean(corr_10)
mean(corr_20)
mean(corr_crownx)
mean(corr_crowny)
mean(corr_frontx)
mean(corr_fronty)
mean(corr_3mphx)
mean(corr_3mphy)
mean(corr_5mphx)
```

```
mean(corr 5mphy)];
corr_table20 = [mean(corr 20); mean(corr_crowny); mean(corr_fronty);
mean(corr_3mphy); mean(corr_3mphy)];
imagesc(corr_table20); colormap(flipud(gray)); caxis([0 1]); 
set(gca,'visible','off'); shg
mean(corr_crowny);
mean(corr_fronty);
mean(corr 3mphy);
mean(corr 3mphy)])
mean(p10)
mean(p20)
test1=squeeze(save_StrainAll_PostImp_Renum_NoBad_NoEdges_Maxes_20(nz20,
3, :);
test2=squeeze(dstrainrate20(nz20,3,:));
plot(test1(:,1),test2(:,1), 'o')hold on
for dsub=2:12
    plot(test1(:,dummy00y(dsub)),test2(:,dummy00y(dsub)),'o')
end
hold off
axis([0 0.5 0 0.25])
set(gca,'FontWeight','bold','FontSize',20)
set(gcf,'units','points','position',[1,1,1000,500])
% %\approxdummy 10=permute(save StrainAll PostImp Renum NoBad NoEdges 10, [2,1,3,4
]);
\approxdummy 20=permute(save StrainAll PostImp Renum NoBad NoEdges 20, [2,1,3,4
]);
% diff 10=diff(dummy 10);
\text{diff} 20=diff(dummy 20);
% [test, testloc]=max(diff 20, [],1);
% test=squeeze(test);
% testloc=squeeze(testloc);
% [test2, testloc2]=max(test, [], 1);
% test2=squeeze(test2);
% testloc2=squeeze(testloc2);
% subplot(3,1,1)
% plot(save StrainAll PostImp Renum NoBad NoEdges 20(1,:,3,4))
% axis([0 77 - .1 .55])% subplot(3,1,2)
% plot(diff_20(:,1,3,4))
% axis([0 77 - .1 .55])\approx% figure()
% subplot(3,1,1)% plot(save StrainAll PostImp Renum NoBad NoEdges 20(1,:,1,4))
% subplot(3, 1, 2)
% plot(save StrainAll PostImp Renum NoBad NoEdges 20(1,:,2,4))
```

```
$ subplot(3,1,3)% plot(save StrainAll PostImp Renum NoBad NoEdges 20(1, :, 3,4))
clear all
load('C:\Users\BlastLab\Desktop\Abdus\AnalyzedStuff\data_most.mat')
dirdata00=dir('C:\Users\BlastLab\Desktop\Abdus\20160731_ReDo\20\*');dir
data00=dirdata00(3:end);
anchor data01(:,1) =xlsread('C:\Users\BlastLab\Desktop\Abdus\20160731_ReDo\20\20160406_04_2
5cm crown 20% C001H001S0001\2Dtracking inches.xlsx','BO24:BO344');
anchor data01(:,2) =
xlsread('C:\Users\BlastLab\Desktop\Abdus\20160731_ReDo\20\20160406_04_2
5cm crown 20% C001H001S0001\2Dtracking inches.xlsx','D24:D344');
anchor data02(:,1) =
xlsread('C:\Users\BlastLab\Desktop\Abdus\20160731_ReDo\20\20160406_04_2
5cm_crown_20%_C001H001S0001\2Dtracking_inches.xlsx','DS24:DS344');
anchor data02 (:,2) =
xlsread('C:\Users\BlastLab\Desktop\Abdus\20160731_ReDo\20\20160406_04_2
5cm crown 20% C001H001S0001\2Dtracking inches.xlsx','R24:R344');
anchor data03(:,1) =
xlsread('C:\Users\BlastLab\Desktop\Abdus\20160731_ReDo\20\20160406_04_2
5cm crown 20% C001H001S0001\2Dtracking inches.xlsx','EY24:EY344');
anchor data03(:,2) =
xlsread('C:\Users\BlastLab\Desktop\Abdus\20160731_ReDo\20\20160406_04_2
5cm crown 20% C001H001S0001\2Dtracking inches.xlsx', 'IL24:IL344');
anchor data04(:,1) =
xlsread('C:\Users\BlastLab\Desktop\Abdus\20160731_ReDo\20\20160406_04_2
5cm_crown_20%_C001H001S0001\2Dtracking_inches.xlsx','IS24:IS344');
anchor data04(:, 2) =
xlsread('C:\Users\BlastLab\Desktop\Abdus\20160731_ReDo\20\20160406_04_2
5cm crown 20% C001H001S0001\2Dtracking inches.xlsx','HX24:HX344');
x1= anchor data03(:,1)./2;
x2= anchor data02(:,1)./2;
y1= anchor data01(:,2)./2;
y2= anchor data04(:,2)./2;
dirdata01=dir(['C:\Users\BlastLab\Desktop\Abdus\20160731_ReDo\20\201604
06 04 25cm crown 20% C001H001S0001\20160406 drop4 C001H001S0001.avi']);
writerObj = VideoWriter('out1.avi'); % Name it.
writerObj.FrameRate = 10; % How many frames per second.
open(writerObj); 
quantity_points= 126;
clear coord_xy
for i = 2:2:2* quantity points
    coord_xy(i/2,:,:)= (anchor_data01(:,(i-1):i)').*0.5; % xy,#frames
end
vid00=VideoReader('C:\Users\BlastLab\Desktop\Abdus\20160731_ReDo\20\201
60406_04_25cm_crown_20%_C001H001S0001\20160406_drop4_C001H001S0001.avi'
);
dummy grid=zeros(11,15);
```

```
clear strain padded20 shapedstrain padded20
for dim_num=1:3
     for
dtime=1:length(save_StrainAll_PostImp_Renum_NoBad_NoEdges_20(1,:,1,7))
    strain padded20(1:165,dtime,dim num)= vertcat([zeros(1,4),
save StrainAll PostImp Renum NoBad NoEdges 20(1:8,dt)ime,dim num,7)',
zeros(1,5), 
save StrainAll PostImp Renum NoBad NoEdges 20(9:19,dtime,dim num,7)',
zeros(1,3), save StrainAll PostImp Renum NoBad NoEdges 20(20:32, dtime, di
m num, 7)', zeros(1,1),
save StrainAll PostImp Renum NoBad NoEdges 20(33:46,dtime,dim num,7)',
zeros(1,1),
save StrainAll PostImp Renum NoBad NoEdges 20(47:91,dtime,dim num,7)',
zeros(1,2), 
save StrainAll PostImp Renum NoBad NoEdges 20(092:104,dtime,dim num,7)'
, zeros(1, 4),
save StrainAll PostImp Renum NoBad NoEdges 20(105:115,dtime,dim num,7)'
, zeros(1, 8),
save StrainAll PostImp Renum NoBad NoEdges 20(116:121,dtime,dim num,7)'
, zeros(1,9), 
save StrainAll PostImp Renum NoBad NoEdges 20(122:126,dtime,dim num,7)'
, zeros(1,2)];
shapedstrain_padded20(:,:,dtime,dim_num)=vec2mat(strain_padded20(1:165,
dtime, dim num), 15);
     end
end
% for dtime=1:77
% contourf(flipud(shapedstrain padded20(:,:,dtime,3)))
% colormap jet
% caxis([0 .5])
% set(gca,'visible','off');
% set(gca,'position',[0 0 1 1],'units','normalized'),shg
% saveas(gcf,['C:\Users\BlastLab\Documents\MATLAB\test\strain3_' 
num2str(dtime,'%0.3d') '.png'])
% end
for x=1:201
     vid01=mat2gray(vid00.read(x));
    contourf(anchor data01 x,anchor data01 y,shapedstrain padded20, [0
0.1 0.2 0.3 0.4 0.5 0.6])
     vid02=vid01;
end
imshow(vid02)
hold on
hold off
backg=ones(100,100);
```

```
test01=rand(3,3);testcoord(:,:,1)=[1 2 3; 1 2 3; 1 2 3].*10;
testcoord(:,:,2)=[3 3 3; 2 2 2; 1 1 1].*10;
testcoord_xcenter=testcoord(:,2,1);
testcoord ycenter=testcoord(:, 2, 2);
center = repmat([testcoord xcenter; testcoord ycenter], 1,
length(testcoord(:,:,1)));
theta = pi/3;
R = [cos(theta) -sin(theta); sin(theta) cos(theta)];
s = v - center;so = R* s;vo = so + center;
imagesc(backg)
hold on
contourf(testcoord(:,:,1), testcoord(:,:,2), test01)
hold off
figure()
colormap jet
caxis([0 0.16])
```
### **REFERENCES**

- <span id="page-65-0"></span>1 (2017, April). TBI: Get the Facts. *Centers for Disease Control and Prevention.* Retrieved from [https://www.cdc.gov/traumaticbraininjury/get\\_the\\_facts.html](https://www.cdc.gov/traumaticbraininjury/get_the_facts.html)
- 2 (2016, January). Percent Distributions of TBI-related Emergency Department Visits by Age Group and Injury Mechanism — United States, 2006–2010. *Centers for Disease Control and Prevention.* Retrieved from [https://www.cdc.gov/traumaticbraininjury/data/dist\\_ed.html](https://www.cdc.gov/traumaticbraininjury/data/dist_ed.html)
- 3 (2017, February). DoD Worldwide TBI Numbers. *Defense and Veterans Brainy Injury Center.* Retrieved from [http://dvbic.dcoe.mil/files/tbi-numbers/DoD-TBI-](http://dvbic.dcoe.mil/files/tbi-numbers/DoD-TBI-Worldwide-Totals_2000-2016_Feb-17-2017_v1.0_2017-04-06.pdf)[Worldwide-Totals\\_2000-2016\\_Feb-17-2017\\_v1.0\\_2017-04-06.pdf](http://dvbic.dcoe.mil/files/tbi-numbers/DoD-TBI-Worldwide-Totals_2000-2016_Feb-17-2017_v1.0_2017-04-06.pdf)
- 4 (2017, February). DoD Worldwide TBI Numbers. *Defense and Veterans Brainy Injury Center.* Retrieved from [http://dvbic.dcoe.mil/files/tbi-numbers/DoD-TBI-](http://dvbic.dcoe.mil/files/tbi-numbers/DoD-TBI-Worldwide-Totals_2016_Feb-17-2017_v1.0_2017-04-06.pdf)[Worldwide-Totals\\_2016\\_Feb-17-2017\\_v1.0\\_2017-04-06.pdf](http://dvbic.dcoe.mil/files/tbi-numbers/DoD-TBI-Worldwide-Totals_2016_Feb-17-2017_v1.0_2017-04-06.pdf)
- 5 Jaslow, C. R. (1990). Mechanical properties of cranial sutures. *Journal of biomechanics*, *23*(4), 313-321.
- 6 Lynnerup, N., Astrup, J. G., & Sejrsen, B. (2005). Thickness of the human cranial diploe in relation to age, sex and general body build. *Head & face medicine*, *1*(1), 13.
- 7 Coats, B., & Margulies, S. S. (2006). Material properties of human infant skull and suture at high rates. *Journal of neurotrauma*, *23*(8), 1222-1232.
- 8 Schmitt, K. U., Niederer, P. F., Muser, M. H., & Walz, F. (2009). Introduction. *Trauma Biomechanics: Accidental injury in traffic and sports* (pp. 71). Berlin, Heidelberg: Springer Berlin Heidelberg.
- 9 Post, A., & Hoshizaki, T. B. (2012). Mechanisms of brain impact injuries and their prediction: a review. *Trauma*, *14*(4), 327-349.
- 10 Eppinger, R., et al. (1999). Development of improved injury criteria for the assessment of advanced automotive restraint systems–II. *National Highway Traffic Safety Administration*, 1-70.
- 11 Takhounts, E. G., Craig, M. J., Moorhouse, K., McFadden, J., & Hasija, V. (2013). Development of brain injury criteria (BrIC). *Stapp car crash journal*, *57*, 243.
- 12 Ganpule, S. G. (2013). Mechanics of blast loading on post-mortem human and surrogate heads in the study of Traumatic Brain Injury (TBI) using experimental and computational approaches. *University of Nebraska Lincoln*
- 13 Miao, C. (2016). Continuum mechanical analysis of space and time dependent deformation pattern of brain with blunt injury. *New Jersey Institute of Technology*